# PRÁVNÍ BOJ PROTI SEXISTICKÉ REKLAMĚ

REGULACE A SAMOREGULACE REKLAMY

VE SROVNÁVACÍM KONTEXTU

JANA KVASNICOVÁ

# PRÁVNÍ BOJ PROTI SEXISTICKÉ REKLAMĚ REGULACE A SAMOREGULACE REKLAMY VE SROVNÁVACÍM KONTEXTU

JANA KVASNICOVÁ

Publikace byla vydána v rámci projektu "Systémová změna v diskriminačním zobrazování žen a mužů v reklamě". Projekt podpořila Nadace Open Society Fund Praha z programu Dejme (že)nám šanci, který je financován z Norských fondů.

Autorka: Jana Kvasnicová Jazyková korektura: Soňa Tichánková a Martina Dragonová Grafická úprava a sazba: Denisa Kuimcidis Tisk: BEEZ BEE s.r.o. ISBN 978-80-87217-16-0 Vydalo v roce 2015 NESEHNUTÍ, třída Kpt. Jaroše 18, 602 00, Brno, www.nesehnuti.cz

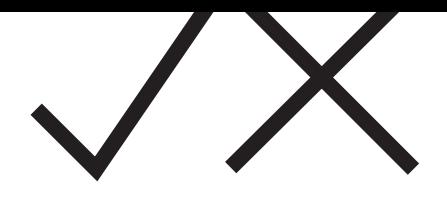

# OBSAH

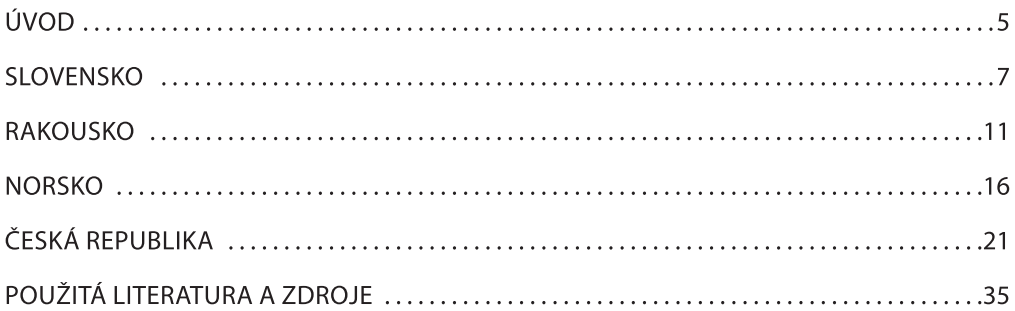

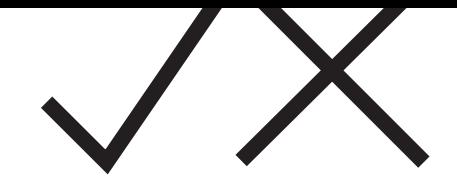

# LIVOL

Reklama je podle zákona o regulaci reklamy definovaná jako: "Oznámení, předvedení či jiná prezentace, šířená zeiména komunikačními médii, mající za cíl podporu podnikatelské činnosti, zejména podporu spotřeby nebo prodeje zboží, výstavby, pronájmu nebo prodeje nemovitostí, prodeje nebo využití práv nebo závazků, podporu poskytování služeb, propagaci ochranné známky."<sup>1</sup> Přesto, že se jedná o formu, jejímž primárním účelem je upozornit na zboží a služby<sup>2</sup>. reklamní zobrazování používá i sofistikované způsoby mediální prezentace včetně takových, které upozorňují na nejrůznější společenská témata, používají se různé formy uměleckého zobrazování nebo třeba i cílená provokace. V tomto ohledu je důležité zmínit, že se jedná i o specifickou formu svobody projevu. Jako komerční projev však má, ve srovnání s jinými projevy, nejnižší standard ochrany. Omezení tohoto druhu projevu není pouze přípustné, ale vzhledem k tomu, že může zasahovat do práv jiných, i žádoucí. V souvislosti s kritikou regulace se někdy hovoří o (nevhodné) cenzuře. Toto není zcela na místě, neboť cenzura z povahy věci představuje kontrolu sdělovaných informací ze strany subjektu, který drží moc (státní, symbolickou, ekonomickou). Zákaz diskriminační reklamy a reklamy narušující důstojnost osob naproti tomu směřuje k ochraně menšin či skupin osob, které mají omezený přístup k moci a jsou ohroženy zneužívajícími praktikami. Spíše než o omezování svobody se při regulaci diskriminační reklamy jedná o naplnění principu ochrany menšiny, který je jedním ze základních demokratických principů. V jakých případech je reklama "pouze" neetická, kdy se již nesrovnává s dobrými společenskými mravy a kdy se jedná přímo o reklamu diskriminační, na to se bude snažit odpovědět tato publikace.

Diskuse o sexismu v reklamě není v českém prostředí ničím novým, a to hlavně díky anticeně o nejsexističtější reklamu "Sexistické prasátečko" organizované nevládní organizací NESEHNUTÍ. Díky publikaci s názvem Jak na sexistickou reklamu – manuál pro posuzování sexistické reklamy a díky

<sup>&</sup>lt;sup>1</sup> Ust. § 1 odst. 2 zákona č. 40/1995 Sb., o regulaci reklamy a o změně a doplnění zákona č. 468/1991 Sb., o provozování rozhlasového a televizního vysílání, ve znění pozdějších předpisů (dále jen "zákon o regulaci reklamy").

<sup>&</sup>lt;sup>2</sup> Sexismus se může projevit např. i v upoutávce na zaměstnání. Pracovní inzerci však bude v publikaci věnována minimální pozornost.

překladu katalogu kritérií pro posuzování sexističnosti reklamy Co je to sexistická reklama, máme k dispozici ucelené teoretické stati o tom, co může být považováno za sexistickou a neetickou reklamu. Protože není každá neetická reklama zároveň protiprávní, pokusíme se v této publikaci přinést ucelený návod, jak postupovat při hodnocení souladnosti, nebo rozpornosti s právem.

Podle toho, zda lze reklamu vyhodnotit jako neetickou, či protiprávní se liší také možnosti, jak proti ní postupovat. Proti neetické reklamě, jež nedosahuje intenzity rozporu s právem, lze použít nejrůznější formy společenského odsouzení<sup>3</sup> včetně "sankce" ze strany samoregulačních orgánů. Protiprávní reklama může být naproti tomu sankcionovaná státními orgány, které mohou její šíření zakázat a ukládat pokuty. Předkládaná publikace se zaměřuje především na regulaci reklamy, tj. na situace, v nichž již není reklama pouze neetická, ale je také v rozporu s právem a na mechanismy, jakými lze proti nezákonné sexistické reklamě zakročit. Kromě regulace jako tvrdého prostředku pro vymáhání práva se budeme zabývat i samoregulací a jejím významem. Primárním cílem je zmapovat situaci v České republice a v kontextu srovnání se situací ve vybraných zemích navrhnout způsoby zlepšení v oblasti regulace i samoregulace.

V první části našeho výkladu se budeme zabývat právní úpravou a samoregulací na Slovensku, popíšeme systém samoregulace v Rakousku a regulační a samoregulační mechanismy v Norsku. Každá z těchto zemí se vyznačuje jiným poměrem regulace a samoregulace. Liší se formální právní úprava i aktivita samoregulačních orgánů státní správy i samosprávy. V tomto ohledu nabízejí srovnávané země inspiraci z mnoha různých pohledů. Následně se budeme věnovat situaci v České republice. Zaměříme se na právní úpravu regulace reklamy, jakož i neprávní normy ve formě etických kodexů. Budeme se zabývat aplikací norem, použitelných proti neetické reklamě a možnostmi regulačních a samoregulačních orgánů proti jejímu šíření. Jedním z cílů publikace je, po prozkoumání praxe v jednotlivých zemích, doporučit úpravy v možnostech regulace a samoregulace v České republice, aby byla ochrana práv osob dotčených neetickou reklamou efektivně vymahatelná.

<sup>3</sup> Příkladem může být např. zařazení do pořadu *Vypečené reklamy* [online, cit. 2015-5-30]. Dostupné z https://www.stream.cz/porady/vypecene-reklamy.

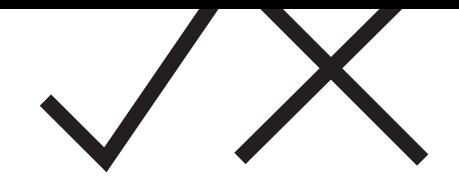

# SLOVENSKO

Na Slovensku je regulace reklamy upravena v zákoně č. 147/2001 Z. z. o reklame a o zmene a doplnení niektorých zákonov v znení neskorších predpisov (dále jen "slovenský zákon o reklamě"). V souladu s § 3 odst. 1 písm. a) slovenského zákona o reklamě nesmí tato obsahovat cokoliv. co znevažuje lidskou důstojnost, uráží národnostní nebo náboženské cítění, či jakoukoliv diskriminaci na základě pohlaví, rasy a sociálního původu. V návaznosti na písm. b) stejného ustanovení nesmí propagovat násilí, vandalismus nebo vulgaritu a navazovat na protiprávní jednání nebo s ním vyjadřovat souhlas. Podle písm. c) nesmí prezentovat nahotu lidského těla pohoršujícím způsobem.

Dozor nad dodržováním zákona vykonávají orgány Úradnej kontroly potravín pro reklamu potravín, Štátny ústav pre kontrolu liečiv, Ústav štátnej kontroly veterinárních biopreparátov a liečiv, Úrad verejného zdravotnictva Slovenskej republiky a regionálne úrady verejného zdravotnictva, Národna banka Slovenska pro reklamu finančních služeb a Slovenská obchodná inšpekcia.<sup>4</sup> Orgány dozoru mohou zakázat šíření reklamy, mohou též uložit povinnost zveřejnění rozhodnutí nebo jeho části. Kromě toho mohou uložit šiřiteli reklamy pokutu až 66 400 eur (porušení § 3 odst. 1 písm. a), resp. 33 200 až 99 600 eur (porušení § 3 odst. 1 písm. b) a c). Při ukládání pokut orgán dozoru přihlíží k závažnosti, trvání, následkům protiprávního jednání a k tomu, zda se jedná o opakované porušení tohoto zákazu.

Zákon č. 308/2000 Z. z. o vysielaní a retransmisii a o zmene zákona č. 195/2000 Z. z., o telekomunikáciách v znení neskorších predpisov (dále jen "slovenský zákon o vysílání") zakládá odpovědnost vysílatelů za čestnost a slušnost reklamy a nepoškozování zájmů spotřebitelů.<sup>5</sup> Ustanovení § 31a slovenského zákona o vysílání dále upravuje podmínky poskytování mediální komerční komunikace, která zahrnuje reklamu jako součást programu nebo doprovázející program anebo jako programovou službu určenou výhradně pro reklamy, telenákup nebo vlastní propagaci. Podle § 31a odst. 7 mediální komerční komunikace nesmí porušovat svobodu a rovnost v důstojnosti a právech lidí, obsahovat a podporovat diskriminaci na základě pohlaví,

<sup>&</sup>lt;sup>4</sup> Ust. § 10 slovenského zákona o reklamě.

<sup>&</sup>lt;sup>5</sup> Viz § 32 odst. 4 písm. a) a b) slovenského zákona o vysílání.

rasy, barvy pleti, věku, jazyka, sexuální orientace, zdravotního postižení, náboženství nebo víry, národního nebo sociálního původu nebo příslušnosti k národnosti nebo etnické skupině. Na dodržování tohoto zákona dohlíží Rada pre vysielanie a retransmisiu, která může vysílatelům ukládat sankce: upozornění na porušení zákona, odvysílání oznámení o porušení zákona, pozastavení vysílání, uložení pokuty, odnětí licence.

Ačkoliv na Slovensku existuje poměrně podrobná úprava zakazující reklamu, kterou lze kvalifikovat jako sexistickou, nejsou dostupné informace o praxi státních orgánů při postihování sexistické reklamy, ani o systematickém postupu proti takové reklamě. Systematicky se této problematice věnuje samoregulační orgán, kterým je Rada pre reklamu, o jejíž činnosti budeme pojednávat v následujícím textu.

### Rada pre reklamu

Na Slovensku působí samoregulační orgán, kterým je Rada pre reklamu. Rada pre reklamu stojí za kodifikací a aktualizací etických pravidel reklamní praxe na Slovensku a snaží se o jejich prosazování. K tomu jí slouží vydávání nálezů prostřednictvím Arbitrážne komisie. Jako samoregulační orgán nemá Rada oprávnění sankcionovat, při vynucování svých rozhodnutí používá následující prostředky: 1) výzvu k úpravě nebo stáhnutí reklamy, 2) publikování svého rozhodnutí na internetových stránkách Rady pre reklamu, 3) publikování rozhodnutí v médiích. Členské organizace Rady pre reklamu přitom mají povinnost řídit se jejími rozhodnutími.

Podkladem pro činnost Rady je Etický kódex reklamnej praxe.<sup>6</sup> Sexistickou reklamou se konkrétně zabývá čl. 11 kodexu, který upravuje slušnost v reklamě a stanoví, že:

- 1. "Reklama nesmí obsahovat taková tvrzení, výrazy, zvuky, ruchy nebo zobrazení, která by porušovala všeobecné normy slušnosti a ani nesmí obsahovat prvky snižující lidskou důstojnost. V kontextu respektování slušnosti a lidské důstojnosti je třeba věnovat zvláštní pozornost v reklamě především:
	- a. použitým slovním hříčkám, hrubému slangu a dvojsmyslům, především vyvarování se použití takových slovních hříček, hrubého slangu nebo dvojsmyslným vyjádřením, která působí sexisticky, diskriminačně, urážlivě nebo ponižujícím způsobem vzhledem ke svému sexuálnímu nebo jinému podtextu,

<sup>&</sup>lt;sup>6</sup> Úprava kodexu ve smyslu zavedení podrobné definice různých forem sexistické reklamy byla přijata ve spolupráci s organizací NESEHNUTÍ a pod vlivem publikací vydaných hnutím NESE-HNUTÍ.

- b. použitým zobrazením ženy nebo muže v obraze nebo ve zvuku, především se vyvarovat použití takového zobrazení ženy nebo muže v obraze nebo zvuku, které působí sexisticky, diskriminačně, urážlivě nebo ponižujícím způsobem vzhledem k celkovému obrazovému, zvukovému nebo zvukovo-obrazovému ztvárnění reklamy.
- c. použitému jazyku  $\mathsf{a}$ iazvkovým výrazovým prostředkům, především se vyvarovat použití projevů verbálního (jazykového) násilí, nebo i projevů nekriticky posilujících genderové či sexuální stereotypy, a to buď přímo, nebo ve spojení s vizuální nebo jinou stránkou reklamy.
- d. použitým zobrazením násilí v obrazu nebo zvuku, především se vyvarovat použití jakéhokoliv zobrazení domácího násilí, genderového násilí nebo násilí vůči menšinovým jednotlivcům nebo skupinám v obrazu nebo ve zvuku, které by mohlo s ohledem k celkové obrazové, zvukové nebo zvukovo-obrazovému ztvárnění reklamy působit na průměrného spotřebitele jako obhajoba, schvalování nebo propagace takového násilí,
- e. použitému ztvárnění ženy, jejího těla a její role (úlohy), především se vyvarovat ztvárnění ženy jako pouze sexuální atrakce, jako i záměrného redukování jejích vlastností, schopností, zručností, zájmů nebo vzhledu na základě genderových stereotypů.
- 2. Zobrazení člověka a prezentace lidského těla v reklamě musí být uskutečněná s plným zvážením jejího vlivu na všechny kategorie spotřebitelů.
- 3. Porušení ustanovení odstavce 1 a 2 se posuzuje s ohledem na celkový kontext, vztah reklamy k produktu, zvolenou cílovou skupinu a použití komunikačního média."7

Jedna z kategorií, které Rada pre reklamu posuzuje, je také slušnost a společenská odpovědnost reklamy, do níž spadá i sexistická reklama. Rada v rámci této kategorie posuzuje:

- Prezentace odhaleného lidského těla a nahoty,
- Porušení všeobecných norem mravnosti a slušnosti.
- Dehonestování a degradace žen/sexismus v reklamě,
- Propagace nadměrného podléhání sexualitě a sexuální stimuly,
- Vliv reklamy na děti,

<sup>&</sup>lt;sup>7</sup> Etický kodex je umístěn na stránkách Rady pre reklamu [online, cit. 2015-5-30]. Dostupné z http://www.rpr.sk/chillout5-items/2/8/4/6/9/28469 053317.pdf. Do češtiny přeložila Jana Kvasnicová.

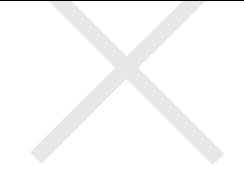

- Vulgaritu a dvojsmysly,
- Urážky náboženského cítění spotřebitelů.8

Ukázky reklam posuzovaných Radou pre reklamu včetně komentáře se nachází v příslušné kapitole obrazové přílohy.<sup>9</sup>

<sup>&</sup>lt;sup>8</sup> Tyto body prezentovala Eva Rajčáková v příspěvku Čo ešte áno a čo už rozhodne nie! odpřednášeném na konferenci Jak posuzovat sexistickou reklamu, konanou dne 22. ledna 2015, Kancelář veřejného ochránce práv, Brno. <sup>9</sup> Viz obr. 1-6.

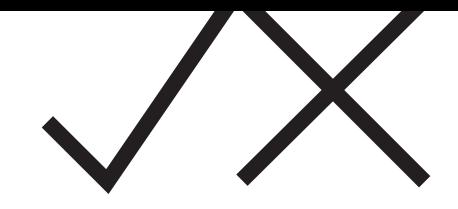

# RAKOUSKO

V Rakousku neexistuje úprava, která by zakazovala specificky sexistickou reklamu na státní úrovni ve spolkovém zákoně. Existuje však několik speciálních zákonů, z nichž lze dovodit zákaz některých forem reklamy. Jedná se o zákon o pornografii, zákon o audiovizuálních mediálních službách (zákaz audiovizuální komunikace, která by obsahovala diskriminaci na základě pohlaví), zákon o rakouském rozhlase (zákaz genderově diskriminační komerční komunikace). Aplikovatelný je též zákon o rovném zacházení, který zakazuje sexuální obtěžování a další předpisy upravující rovnost mužů a žen včetně mezinárodních dokumentů. Státní orgány se však systematickému postupu proti sexistické reklamě nevěnují. V praxi se uplatňuje spíše systém dobrovolné samoregulace, kterou iniciuje Rakouská rada pro reklamu a dohledové orgány (watchgroups), zřizované některými městy, jak bude uvedeno dále.

# Rakouská rada pro reklamu (Österreichische Weberat)

Zřizovatelem Rakouské rady pro reklamu je "Společnost pro samoregulaci reklamního průmyslu". Rada má působit jako nezávislý orgán sloužící k samoregulaci reklamy. Rada nerozhoduje na základě právních předpisů, ale kritéria pro její rozhodování jsou kodifikována v Etickém kodexu reklamního průmyslu. Rozhodčí grémium sestává z reprezentantek a reprezentantů médií, agentur, objednavatelů reklamy, ale i právniček a právníků, psycholožek a psychologů a vědkyň a vědců.

Cílem činnosti rady pro reklamu je podpora sebedisciplíny a zodpovědného jednání reklamního průmyslu. Pokud se kdokoliv cítí zasažen obsahem nějaké reklamy, může na stránkách rady pro reklamu vyplnit anonymní stížnost. Rozhodnutí Rakouské rady pro reklamu mají sloužit jako korektiv negativních fenoménů v reklamě.

Sexistickou reklamu lze hodnotit na základě etického kodexu, který v 5. bodě obecných pravidel uvádí, že "Reklama nesmí lidi zraňovat, zvláště pak devalvujícím zpodobňováním sexuality, nebo používat jinak diskriminující zobrazení." Podrobněji se tématu věnuje etický kodex v 2. bodě, s názvem Speciální pravidla chování – lidé:

- "1. Reklama nesmí nikoho diskriminovat na základě pohlaví.
- 1.1. O reklamě diskriminující pohlaví (o sexistické reklamě) můžeme hovořit zvláště, pokud:
- a. jsou ženy nebo muži zpodobňováni devalvujícím způsobem,
- b. je zpochybňována rovnoprávnost pohlaví.
- c. je zpodobňována podřízenost nebo využívání nebo se dává najevo, že by mělo být násilí nebo dominantní chování tolerováno.
- d. je osoba zpodobňována v ryze sexuální funkci jako poutač, zvláště se pak nesmí používat obrazová ztvárnění nahých ženských nebo mužských těl bez přímé obsahové souvislosti s nabízeným produktem,
- e. je použito ponižující zobrazení sexuality nebo je osoba redukována pouze na svou sexualitu,
- f. jsou devalvovány osoby, které neodpovídají převládajícím představám o příslušnosti k pohlaví (např. intersexuální, transgender lidé),
- g. reklama na sexuální služby nesmí, pokud je právně přípustná, snižovat důstoinost lidí, obzyláště poskytovatelů sexuálních služeb, konzumentů či konzumentek těchto služeb a občasných uživatelů či uživatelek těchto služeb. Těla a zvláště ženská nebo mužská sexualita nesmí být zpodobněna neadekvátním způsobem. Zde je potřeba dát pozor na umístění a aktuální okolí reklamního obsahu.

h. reklama nesmí především obsahovat žádný materiál, který by, když je posuzován v aktuální situaci, schvaloval, podporoval nebo adoroval násilí na ženách nebo zpodobňoval dívky a chlapce sexuálním způsobem."<sup>10</sup>

# **Watchgroups**

Významnými aktéry na poli samoregulace jsou v Rakousku též tři reklamní watchgroups (Weberwatchgroup – skupina zaměřená na dozor nad reklamami), které vznikly v městech Graz (2009), Salzburg (2012) a Vídeň (2012) a zřizují je přímo tato města. Každá watchgroup pracuje pouze na vymezeném území, věnují se podobným aktivitám, ale pracují samostatně. Nabízí agenturám, společnostem, podnikatelům, neziskovým organizacím a dalším institucím preventivní doporučení, aby nebyly zveřejňovány reklamy se sexistickými prvky. Watchgroups zveřejňují katalog kritérií posuzování sexistické reklamy<sup>11</sup> a přijímají upozornění na sexistické reklamy. Kromě toho se věnují i systematickému sledování reklamního prostředí. V případě zjištěných pochybení vydávají doporučení k nápravě. Informují také o způsobech, jak mohou osoby podávat stížnosti na sexistickou reklamu Rakouské radě pro reklamu. Cílem skupin je též přijetí spolkového zákona zakazujícího sexistickou reklamu.

<sup>&</sup>lt;sup>10</sup> Viz etický kodex [online, cit. 2015-5-30]. Dostupný z http://www.werberat.at/show 4274.aspx. Přeložila Zuzana Fuksová.

<sup>&</sup>lt;sup>11</sup> Katalog kritérií posuzování sexistické reklamy byl vydán v překladu Kristýny Pešákové v roce 2014 jako publikace NESEHNUTÍ.

# VYBRANÉ PŘÍPADY ŘEŠENÉ REKLAMNÍ WATCHGROUP MĚSTA VÍDEŇ: vvobrazení vztahující se ke stížnostem jsou součástí obrazové přílohy.<sup>12</sup>

Stížnost č. 644 ze 7. března 2015,<sup>13</sup> v níž se jednalo o leták propagující sportovní událost – Vybíjenou – Beach Cup, pořádanou sdružením Dodgeball Rakousko v univerzitním sportovním centru Schmelz.

### Popis stěžovatele/stěžovatelky:

Na jedné straně plakátku se nacházejí dvě dívky, jedna má na sobě kvazi-tanga. Bílý pruh na horní polovině těla dává tušit, že jsou nahoře bez. Není vidět žádná ramínka od bikin. Slogan "Tref se své ženě snů přímo do obličeje při beachcupu ve vybíjené 2015" implikuje násilí proti ženám. To, že je spolupořadatelem Univerzitní sportovní centrum (pravděpodobně jako sponzor), je ostuda. Zde bych očekávala vyšší úroveň!

### Rozhodnutí Reklamní watchgroup Vídeň (Werbewatchgroup Wien):

Pod sloganem "Tref svou ženu snů při plážovém zápase ve vybíjené 2015 přímo do obličeje" propaguje Rakouská asociace pro vybíjenou (Austrian Dodgeball Association) plážový zápas ve vybíjené 2015 (Dodgeball Beach Cup 2015). Slogan je kombinován s fotkou dvou mladých, téměř nahých žen. I když se jedná o míčovou hru, u které je možné chovat se trochu divočeji, bagatelizuje toto vyjadřování násilí na ženách. Námět je navíc poplatný stereotypním ideálům ženské krásy.

Stížnost č. 643 z 28. února 2015,<sup>14</sup> v níž byl předmětem stížnosti plakát propagující webovou stránku http://www.reichlundpartner.com/Blog/Blog/ Blog/Full-Service-ist-wieder-sexy.

### Rozhodnutí Reklamní watchgroup Vídeň (Werbewatchgroup Wien):

Se sloganem "Mysleme ve větším" propaguje reklamní agentura Reichl a partneři tzv. fullservice, který nabízí vedle reklamních sloganů také marketingovou komunikaci a mediální strategie. Tyto služby jsou propagovány nahou ženou, která neodpovídá ideálu extrémně štíhlé krasavice. S tímto výběrem fotografie chtěli jistě provokovat, viz doprovodný text: "Nemoderní reklamní klišé 90-60-90 dnes přinese pouze chabé (hubené) výsledky."

Zobrazení nahé ženy bez konkrétní vazby na produkt (s nahotou nemá nabízený fullservice nic společného) je sexistické. Její odklon od klasického ideálu krásy je agenturou úmyslně použit, aby akcentoval rčení "ve větším". Žena je tu redukována na předmět nahoty a tělesné hmotnosti.

### Reakce firmy Reichl a partneři z 11. 3. 2015:

"I když máme jiný úsudek, chápeme Vaše připomínky. Není naším záměrem sexuálně diskriminovat jedince nebo skupiny. Proto již nebudeme zmiňovanou fotografii používat."<sup>15</sup>

<sup>&</sup>lt;sup>12</sup>Viz obr. č. 7 v příslušné kapitole obrazové přílohy.

<sup>&</sup>lt;sup>13</sup>Dostupné z http://www.werbewatchgroup-wien.at/entscheidungen/aktuelle?\_%5BADS%5D%5Bid%5D=2988 [online, cit. 2015-5-26]. Přeložila Zuzana Fuksová. <sup>14</sup> Viz obr. č. 8 v příslušné kapitole obrazové přílohy.

<sup>&</sup>lt;sup>15</sup> Dostupné z http://www.werbewatchgroup-wien.at/entscheidungen/aktuelle? [ADS][id]=2985 [online, cit. 2015-5-26]. Přeložila Zuzana Fuksová.

Stížnost č. 632 z 9. ledna 2015.<sup>16</sup> posuzovaná reklama je umístěna na firemním autě a propaguje oblečení pro jezdce/jezdkyně na koni značky FTR Fashion to ride

### Reklamní watchgroup Vídeň (Werbewatchgroup Wien):

Firma Fashion to Ride prodává exkluzivní oblečení pro jízdu na koni. To, že jsou jezdecké kalhoty jezdkyně propagovány s šátrající rukou na jejím pozadí, je považováno expertkami v Radě pro reklamu za sexistické. Jestli se na vyobrazené fotografii jedná o žádaný dotyk nebo sexuální útok, zůstává nejasné. Žena je zde objektivizována – zdá se, že může být osahávána. Nemůže být známkou kvality jezdeckých kalhot pro ženy to, že v mužích vzbuzují touhu dotýkat se jich. Mezi produktem (jezdecké kalhoty) a sexualizovanou scénou není žádná věcná souvislost.<sup>17</sup>

Stížnost č. 492 z 29. ledna 2014,<sup>18</sup> v níž se jednalo o plakát propagující divadelní představení Off theater.

### Rozhodnutí Reklamní watchgroup Vídeň (Werbewatchgroup Wien):

Pro reklamu divadelní hry Wiener. Wald. Fiction zvolilo divadlo Off Theater mladou ženu s roubíkem – toto zpodobnění je považováno za sexistické. Zářivě červený roubík představuje fetišistický objekt, což vede k pornografizaci veřejného prostoru. Plakát je připevněn tak, že ho mohou vidět i děti a mladiství, kterým pravděpodobně chybí kulturní kontext. Tím se jedná o estetizaci násilí, což může vést především u osob, které jsou samy oběťmi násilí, k pocitům "znovuprožití".

Otázka volnosti umění tu není nasnadě, jde o reklamu. Rada pro reklamu se přiklání k tomu, že možnosti interpretace ztvárnění (ženy) jsou kvůli chybějícímu kontextu v první řadě sexistické.<sup>19</sup>

<sup>&</sup>lt;sup>16</sup> Viz obr. č. 9 v příslušné kapitole obrazové přílohy.

<sup>&</sup>lt;sup>17</sup> Dostupné z http://www.werbewatchgroup-wien.at/entscheidungen/aktuelle? [ADS][id]=2950 [online, cit. 2015-5-26]. Přeložila Zuzana Fuksová. <sup>18</sup> Viz obr. č. 10 v příslušné kapitole obrazové přílohy.

<sup>&</sup>lt;sup>19</sup> Dostupné z http://www.werbewatchgroup-wien.at/entscheidungen/aktuelle? [ADS][id]=1958 [online, cit. 2015-5-26]. Přeložila Zuzana Fuksová.

# NEGATIVNÍ A POZITIVNÍ PŘÍKI ADY ZMIŇOVANÉ REKI AMNÍ WATCHGROUP VÍDEŇ

### Negativní: Diesel<sup>20</sup>

V této reklamě je zobrazena explicitní scéna násilí a ponižování mezi muži. Toto odpovídá kritériu snižování závažnosti násilí. Reklama líčí možnosti komunikace mezi muži, přičemž předobrazem tu nejsou nijak pozitivní příklady chování: totiž násilí a devalvace starších. Produkt, kterému má reklama sloužit, není téměř definovatelný.<sup>21</sup>

### Pozitivní: Jack Wolfskin<sup>22</sup>

Žena se nachází v centru zobrazení, v outdoorovém oblečení. Jde napřed, za ní jde muž. Její pohled je upřen dopředu. Její zpodobnění není ani sexuální ani dekorativní, natož znehodnocující. Oblečení, výraz v obličeji i řeč těla odpovídají situaci, kdy se žena věnuje outdoorovému sportu a nosí obvyklé a adekvátní oblečení.<sup>23</sup>

<sup>&</sup>lt;sup>20</sup>Viz obr. č. 11 v příslušné kapitole obrazové přílohy.

<sup>&</sup>lt;sup>21</sup> Dostupné z http://www.werbewatchgroup-wien.at/bad-news-4 [online, cit. 2015-5-26]. Přeložila Zuzana Fuksová.

<sup>&</sup>lt;sup>22</sup>Viz obr. č. 12 v příslušné kapitole obrazové přílohy.

<sup>&</sup>lt;sup>23</sup> Dostupné z http://www.werbewatchgroup-wien.at/good-news-3 [online, cit. 2015-5-26]. Přeložila Zuzana Fuksová.

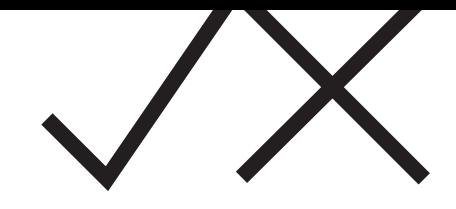

# **NORSKO**

Regulace reklamy je v Norsku obsažena v zákoně o regulaci reklamy z roku 2006 (Markedsføringsloven, Lov av 9. januar 2009 nr. 2 om kontroll med markedsføring og avtalevilkår), který upravuje mimo jiné kontrolu nad způsobem vedení reklamní kampaně. Konkrétně v § 2 odst. 1 stanoví, že způsob vedení reklamní kampaně nesmí být v rozporu s poctivým obchodním stykem. Při posuzování se klade důraz na to, zda reklamní kampaň porušuje všeobecné etické a morální hodnoty, nebo zda jsou použity urážející prostředky. Ustanovení § 2 odst. 2 pak ukládá inzerentovi a tomu, kdo reklamu vytváří, povinnost postarat se o to, aby reklama nebyla v rozporu s požadavkem na rovnost mezi ženami a muži, aby nezneužívala ženské nebo mužské tělo a nevedla k urážejícímu nebo ponižujícímu hodnocení mužského nebo ženského pohlaví. Odstavec 3 dále stanoví, že při hodnocení, zda došlo k porušení prvního nebo druhého odstavce, se bere v úvahu celkové zpracování, formát, rozměr či jiné aspekty, na základě kterých je možné reklamu hodnotit jako zvlášť obtěžující. Dohled nad dodržováním ustanovení zákona vykonávají v návaznosti na § 32 ombudsman či ombudsmanka pro ochranu spotřebitelů (Forbrukerombudet) a Rada pro reklamu (Markedsrådet).

Pokud ombudsman či ombudsmanka pro ochranu spotřebitelů na základě vlastní činnosti nebo cizího podnětu zjistí, že je vedení reklamní kampaně v rozporu se zákonem o reklamě, upozorní inzerenta, aby odstranil pochybení. Pokud subjekt dobrovolně nezjedná nápravu, postupuje věc Radě pro reklamu. Rada pro reklamu pak projednává věci, které jí ombudsman či ombudsmanka předloží.

Ombudsman či ombudsmanka pro ochranu spotřebitelů řeší i jiná témata, než jsou pochybení v oblasti reklamy. V oblasti reklamy se věnuje případům, v nichž je možné spatřovat jasné a zjevné porušení § 2 odst. 2 zákona o regulaci reklamy. V případech, v nichž má stěžovatel pocit, že se úřad jeho stížností dostatečně nezabýval, se může odvolat k Radě pro reklamu.

### Doporučení proti sexistické reklamě<sup>24</sup>

Shrnutí praxe ombudsmana či ombudsmanky pro ochranu spotřebitelů a doporučení pro tvorbu reklamy je možné nalézt v Doporučení o sexistické reklamě ze září 2009, v němž se uvádí následující kategorizace sexistické reklamy doplněná o příklady sankcionovaných reklam.

<sup>&</sup>lt;sup>24</sup> Viz Guidelines on Sexist Advertising. Dostupné z http://www.forbrukerombudet.no/asset/3605/1/3605 1.pdf [online, cit. 2015-1-13].

Pokud jde o základní východiska formulovaná v doporučení, vždy je nutné posuzovat, o jaký typ reklamy se jedná, jeho design, formát, obsah. Intenzivní a dlouhotrvající kampaň může být posouzena přísněji. Zákaz sexismu v reklamě zahrnuje též diskriminaci a využívání mužů, ale s ohledem na společenské okolnosti bude používání zákazu směřovat primárně k ochraně a zlepšení postavení žen, protože právě ženy jsou dlouhodobě a tradičně využívány v reklamě. Použití humoru se hodnotí v kontextu celé reklamy, přičemž platí, že humor jako takový není faktorem, který by vedl k tomu, že reklamu není možné posoudit jako protiprávní.

### 1. Rozpor s rovností mezi ženami a muži

Základním principem zákazu sexistické reklamy je rozpor s požadavkem na rovnost mezi muži a ženami. Jednou z oblastí, v níž je princip rovnosti relevantní, je zobrazování genderových rolí. V rozporu s požadavkem na rovnost mezi muži a ženami přitom nebude popis stávajících rolí mužů a žen. Pokud by však genderové role a vzorce byly zdůrazněny zvlášť zaujatým nebo degradujícím způsobem, např. pokud by reklama umístila ženu nebo muže do stereotypní situace, od níž se společnost sama již distancuje, byla by i taková reklama v rozporu s právem. To zahrnuje zobrazení, v nichž se např. muž objevuje jako dominantní, zodpovědný za rodinné finance a ženy jsou ukazovány v souladu s jejich sekundární rolí, v níž je jejich sebevyjádření a identita přímo spojena s rozhodováním o výběru materiálů a vybavení domácnosti, nebo reklamy, které vyjadřují pohled, podle něhož se hlavní rozhodnutí v životě žen týkají oblečení a vzhledu. Rozdílná barevnost a tvary hraček naopak podle vyjádření v doporučení nepředstavují degradující zobrazení, proto nepředstavují porušení zákazu diskriminační reklamy.

### 2. Degradující zobrazení

Degradující zobrazení se vyskytuje v reklamě, která přisuzuje jednomu genderu vlastnosti, které jsou chápány jako nežádoucí, objevuje se též prohlášení o nepraktičnosti žen nebo neohleduplnosti mužů. Určujícím faktorem pro posuzování není, co reklama vyjadřuje izolovaně, ale jak je to vnímáno běžnou veřejností s ohledem k rozšířeným předpokladům pojícím se s genderovými rolemi. Pokud např. reklama ukazuje muže, který neví, jak použít přístroj, může být pochopena jako vtipná, stejná reklama ukazující ženu může ponižujícím způsobem zobrazovat ženu jako nepraktickou. Zobrazení je vždy nutné vnímat v kontextu s textem. I v případě, že je obrázek sám o sobě v pořádku, v kombinaci s textem může představovat degradující zobrazení. Text může zobrazení dodat sexualizovaný smysl.

Reklama firmy OBOS - developer<sup>25</sup> zobrazovala ženu s velkým poprsím, velkým výstřihem a odhaleným břichem s nadpisem nad obrázkem Atraktivní a dobře udržované, s novými balkony a snadným příjezdem.

Rada neshledala (rozhodnutí MR č. 16/2002 – OBOS) zobrazení samo o sobě ponižující, ale v souvislosti s textem vyvolává reklama dojem urážejícího nebo ponižujícího hodnocení ženy, což je v rozporu se zákonem. Při rozhodování byl důraz kladen na to, že slovní spojení "snadný příjezd" dává reklamě zvláště znevažující sexuální podtext. To, že má reklama humorný a parodický obsah, nezbavuje inzerenta odpovědnosti.

# 3. Využívání těla

Zobrazovat nahé či polonahé lidi v reklamě není nutně ilegální, ovšem zakázáno je využívat něčí tělo. Využívání může představovat situace, v nichž je na tělo soustředěna pozornost nebo je zobrazeno v určité pozici. V právním slova smyslu se využitím rozumí, pokud se tělo stane centrálním aspektem reklamy, z důvodu např. umístění v nepřirozené poloze vzhledem k povaze produktu. Tělo se používá k přitáhnutí pozornosti způsobem, který snižuje obecnou lidskou důstojnost. Osoba je zobrazena bez jakékoliv hodnoty.

Pro vyhodnocení, zda je zobrazení protiprávní, je důležité, zda má relevantní vztah k produktu, který je prezentován.

I v případě, že je možné nalézt souvislost s produktem, může být zobrazení vnímáno jako urážlivé. V takovém případě se hodnotí všeobecný dojem vyplývající z reklamy. Póza, pohyb, úhel fotografování a zaměření jsou faktory, které jsou určující pro hodnocení reklamy. Jednotlivé případy je možné rozčlenit následovně:

a. Případy, v nichž neexistuje relevance ve vztahu k produktu - pokud je zboží ukazováno v nepřirozené situaci a tělo je zdůrazněno více než produkt a jeho funkce, znamená to, že právní hranice byly nejspíš překročeny.

Rozhodnutí MR č. 23/1998 – Dolly Dimple

Plakáty s hesly "Greed!, Pizz off!, Hunger!" a Luzt! byly součástí reklamní kampaně Dolly Dimple's pizza a ukazovaly ženy a muže částečně překryté pizzou. Ombudsman či ombudsmanka upozornili inzerenta, že jeho plakát s heslem "Hunger!" je v rozporu se zákonem a inzerent plakát stáhl. Spolu s ním stáhl i plakát s heslem Luzt!, ale nevyloučil možnost, že další dva budou i nadále používány. O reklamách s heslem "Greed" a "Pizz off!" následně rozhodovala Rada. Rada shledala plakát s heslem "Greed!" v rozporu se zákonem s tím, že zde není žádná souvislost s produktem. Kombinace obrázku a textu se podle Rady vyznačuje čistě zneužívajícím zaměřením na ženské tělo. Reklama s heslem "Pizz

<sup>&</sup>lt;sup>25</sup> Viz obr. č. 13 v příslušné kapitole obrazové přílohy.

off! "nebyla shledána protiprávní s odkazem na to, že některá zobrazení mohou být vnímána odlišně, pokud jsou na nich muži nebo ženy, i přesto, že obě pohlaví se těší ochraně před diskriminací. Stále totiž existuje důvod, proč věnovat zvláštní pozornost snaze bojovat se sexistickým postojem proti ženám.

b. Případy, v nichž je produktová relevance přítomna – v tomto případě je vyšší hranice pro možné shledání porušení práva, nicméně i zde existuje hranice, v jakém rozsahu může být zobrazení soustředěno na tělo.

Reklamy na spodní prádlo jsou v souladu s právem, pokud nezobrazují tělo v provokativních pózách, které by přitahovaly na tělo nemístnou pozornost. A to i v případě, že právě díky odhalení těla přitahují značnou pozornost (Podle rozhodnutí MR č. 16/2001 – Hennes & Mauritz). Reklama na prádlo nebo plavky, v níž je žena ve vyzývavé pozici už překračuje hranici (Podle rozhodnutí MR č. 21/1995 – Hennes & Mauritz). Naopak reklama na tělové mléko, které si žena nanáší na nahé tělo je v souladu s právem, pokud nezobrazuje sexualizovaný způsob chování (Podle rozhodnutí MR č. 16/1994 – Midelfart & Co. A/S). Pro reklamy, které jsou na hranici, je důležitý způsob prezentace.

c. Sexistické produkty a služby – tvůrce reklamy musí dávat najevo opatrnost ve vztahu k genderové rovnosti v případě nabízení produktů nebo služeb, které mohou být samy o sobě považovány za sexistické, jako určité časopisy, videa, erotické prádlo a telefonické služby.

Reklama na erotické časopisy, v nichž jsou použity obálky časopisů s ženami ve vyzývavých polohách, může být posouzena jako protiprávní, neboť reklama na sexuální služby musí být zvlášť obezřetná při prezentaci svých produktů (Podle rozhodnutí MR č. 27/1994 – Nordic Blue Publishing).

Katalog s erotickým prádlem, který obsahuje vyobrazení modelek nosících toto prádlo, může být v rozporu s právem a vnímán vůči ženám jako urážlivý, přestože nabízí pouze detailní popis těchto produktů (Podle rozhodnutí MR č. 3/1993 – Polar Videos A/S).

## 4. Kombinace textu a obrázku

Tištěná reklama může vyjadřovat degradující ohodnocení, pokud také využívá něčí tělo. Může být otázkou individuálního úsudku, zda je reklama závadná pro jednu z těchto věcí nebo obě. Ombudsman či ombudsmanka pro ochranu spotřebitele i Rada pro reklamu se při posuzování stejného sloganu<sup>26</sup> použitého v souvislosti s mužskou a ženskou

<sup>&</sup>lt;sup>26</sup> Slogan zní "I přesto, že můj mozek není mým největším orgánem, zařídil jsem si nižší účet za telefon."

postavou zabývali tím, že v obou případech nemá stejné konotace. Ve vztahu k muži reklamu neshledali protiprávní, neboť muži nejsou tradičně obětí stejného stereotypizování ve vztahu těla k míře inteligence. V prostředí dnešní společnosti tak spojení sloganu v kombinaci s vyobrazením svalnatého mužského těla nepůsobí urážlivě ani ponižujícím způsobem. Naopak ve vztahu k ženě shledali, že je plakát protiprávní, protože využívá ženské tělo způsobem příčícím se rovnosti žen a mužů a působí dojmem ponižujícího zobrazení ženy. (Podle rozhodnutí MR č. 20/1998 – Tele2 Norge AS)

# 5. Použití tištěných obálek časopisů

Časopisy využívají svobody tisku a projevu. Nicméně pokud je obálka použita k přímému marketingu, může být též zasažena zákonem o regulaci reklamy.

# 6. Neetická reklama

Neetická reklama v rozporu s § 2 odstavec 1 zákona o regulaci reklamy představuje použití taktik, které by většina lidí shledala urážlivými, pokud by byly použity pro účely reklamy. Nestačí, pokud by reklamu množství lidí označilo za "nešťastnou", "nemorální" či "nevkusnou". Marketing přitahující pozornost k tělu nebo sexu může být také označen za rozporný s § 2 odst. 1, protože zobrazení může

být podle obecného vnímání shledáno urážlivým nebo ponižujícím.

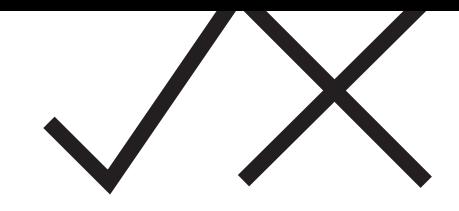

# ČESKÁ REPUBLIKA

Reklama je stejně jako jiná komerční sdělení specifickým projevem svobody slova, a jako taková je pod ochranou čl. 17 Listiny základních práv a svobod. Svoboda projevu se přitom vztahuje i na umělecký projev, který se v reklamě též uplatní. Podle teoretiků zabývajících se svobodou projevu se jedná o jeden ze základních pilířů demokracie, jejíž podstatou je i zaručení názorové plurality.<sup>27</sup> Podobně jako jiná základní práva ale nemá svoboda projevu absolutní povahu, má určité meze a je možné ji omezit zákonem především za účelem ochrany práv a svobod jiných,<sup>28</sup> mezi které patří i ochrana důstojnosti a právo nebýt diskriminován. U reklamy jsou omezení legitimní tím spíše, že se jedná o komerční sdělení, jehož hlavním účelem je informovat a nabízet, nikoliv primárně přispívat do veřejné diskuse.<sup>29</sup> Podle Evropského soudu pro lidská práva, který dohlíží na dodržování svobody projevu zaručené čl. 10 Úmluvy o ochraně lidských práv a základních svobod v členských státech Rady Evropy, komerční sdělení obecně požívají méně intenzivní ochrany než ostatní přenášené myšlenky a informace,<sup>30</sup> proto pro omezení svobody projevu v tomto ohledu platí nižší standardy, než je tomu u jiných forem. Zákony, které mohou omezit svobodu projevu ve vztahu k reklamě, se budeme zabývat v následujícím textu.

# Právní úprava zákazu sexistické reklamy a jejího postihování

Základním právním předpisem, který upravuje meze pro možnosti reklamního zobrazování je zákon č. 40/1995 Sb., o regulaci reklamy, ve znění pozdějších předpisů. Při posuzování, zda je reklama nekalou obchodní praktikou, se použije zákon č. 634/1992 Sb., o ochraně spotřebitele, ve znění pozdějších předpisů. Kromě toho se při regulaci reklamních sdělení v televizi a rozhlase uplatní i zákon č. 231/2001 Sb., o provozování rozhlasového a televizního

<sup>&</sup>lt;sup>27</sup> Podrobně se problematice svobody projevu, jejímu významu a možným omezením věnuje např. P. Jäger, P. Molek. Svoboda projevu. Demokracie, rovnost a svoboda slova. Praha 2007.

<sup>&</sup>lt;sup>28</sup> Jak uvádí i čl. 17 odst. 4 Listiny základních práv a svobod, podle něhož "Svobodu projevu a právo vyhledávat a šířit informace lze omezit zákonem, ide-li o opatření v demokratické společnosti nezbytná pro ochranu práv a svobod druhých, bezpečnost státu, veřejnou bezpečnost, ochranu veřejného zdraví a mravnosti."

<sup>&</sup>lt;sup>29</sup> Přesto jsou známy reklamy, které upozorňují na celospolečenská témata. Jako příklad je možné uvést kampaň značky United colors of Benetton upozorňující na problém domácího násilí. Dostupné z https://thisisnotadvertising.files.wordpress.com/2012/11/46.jpg [online, cit. 2015-5-27].

<sup>&</sup>lt;sup>30</sup> Viz rozsudek Evropského soudu pro lidská práva ve věci Markt Intern Verlag GmbH a Klaus Beermann proti Německu ze dne 20. listopadu 1989 (stížnost č. 10572/83).

vysílání a o změně dalších zákonů.<sup>31</sup> V případě obchodních sdělení poskytovatelů audiovizuálních mediálních služeb na vyžádání se uplatní též zákon č. 132/2010 Sb., o audiovizuálních mediálních službách na vyžádání a o změně některých zákonů (zákon o audiovizuálních mediálních službách na vyžádání), ve znění pozdějších předpisů.<sup>32</sup> Upoutávky na zaměstnání, které jsou současně nabídkou zaměstnání, nesmí obsahovat prvky diskriminace podle § 12 zákona č. 435/2004 Sb., o zaměstnanosti, ve znění pozdějších předpisů.

Odpovědnost za uveřejňované reklamy v médiích mají provozovatelé rozhlasového a televizního vysílání a poskytovatelé audiovizuálních mediálních služeb na vyžádání. V případě ostatních způsobů šíření reklamy odpovídá za reklamu zpracovatel, resp. zpracovatel spolu se zadavatelem.<sup>33</sup> Za způsob šíření odpovídá šiřitel reklamy.<sup>34</sup>

Kromě veřejnoprávní regulace se může uplatnit i soukromoprávní kontrola prostřednictvím ustanovení o nekalé soutěži. $35$ 

# Výklad zákona o regulaci reklamy

Právní úprava neobsahuje pojem sexismus ani sexistická reklama. Sexismus ze své definice představuje předsudky, které vedou k diskriminaci na základě pohlaví. Některé projevy sexismu včetně sexistické reklamy jsou právem postižitelné jako projevy diskriminace založené na pohlaví. Úkolem právní úpravy přitom není postihovat veškeré projevy sexismu, ale pouze nejintenzivnější zásahy, které lze kvalifikovat jako porušení práva. Při výkladu právní úpravy je nutné opřít se především o teoretické metody výkladu, neboť neexistuje dostatečný počet řešených případů, který by umožnil na jejich základě zobecnit jednotlivé kategorie zakázané sexistické reklamy.

<sup>&</sup>lt;sup>31</sup> Ustanovení § 48 odst. 1 písm. j) stanoví, že provozovatelé vysílání nesmějí zařazovat do vysílání kromě jiného obchodní sdělení, která snižují lidskou důstojnost a dle písm. l) "Obchodní sdělení obsahující diskriminaci na základě pohlaví, rasy, barvy pleti, jazyka, víry a náboženství, politického nebo jiného smýšlení, národního nebo sociálního původu, příslušnosti k národnostní nebo etnické menšině, majetku, rodu, zdravotního postižení, věku, sexuální orientace nebo jiného postavení."

<sup>&</sup>lt;sup>32</sup>Dle ustanovení § 8 zákona o audiovizuálních mediálních službách na vyžádání je poskytovatel povinen zajistit, aby obchodní sdělení kromě jiného nenarušovala lidskou důstojnost a "neobsahovala nebo nepodporovala diskriminaci z důvodu pohlaví, rasy, barvy pleti, jazyka, víry a náboženství, politického nebo jiného smýšlení, národního nebo sociálního původu, příslušnosti k národnostní nebo etnické menšině, majetku, rodu, zdravotního postižení, věku, sexuální orientace nebo jiného postavení."

<sup>&</sup>lt;sup>33</sup> Ust. § 6b odst. 1 zákona o regulaci reklamy.

<sup>&</sup>lt;sup>34</sup> Ust. § 6b odst. 2 zákona o regulaci reklamy.

<sup>&</sup>lt;sup>35</sup> Ust. § 2976 až 2990 zákona č. 89/2012 Sb., občanský zákoník.

V následujícím textu se budeme podrobně zabývat výkladem zákona o regulaci reklamy ve vztahu k možnosti postihování sexistické reklamy. Ačkoliv se nebudeme zvlášť věnovat úpravě v dalších zákonech.<sup>36</sup> jednotlivé části interpretace jsou použitelné i na výklad těchto zákonů, neboť definice v jednotlivých zákonech se v podstatných částech překrývají.

Konkrétně § 2 odst. 3 stanoví, že "reklama nesmí být v rozporu s dobrými mravy, zejména nesmí obsahovat jakoukoliv diskriminaci z důvodu rasy, pohlaví nebo národnosti nebo napadat náboženské nebo národnostní cítění, ohrožovat obecně nepřijatelným způsobem mravnost, snižovat lidskou důstojnost, obsahovat prvky pornografie, násilí nebo prvky využívající motivu strachu".

Z výše uvedené definice vyplývá, že je zakázaná reklama, která je v rozporu s obecnými dobrými mravy,<sup>37</sup> a dále reklama obsahující:

- diskriminaci z důvodu rasy, pohlaví, národnosti, náboženství.
- ohrožování mravnosti obecně nepřijatelným způsobem,
- snižování lidské důstojnosti,
- obsah prvků pornografie,
- obsah prvků násilí nebo využívající motivu strachu.

Takto vyjmenované prvky oproti rozporu s obecnými dobrými mravy jsou součástí přísnějších definic. Výskyt těchto prvků totiž vede k rozpornosti s dobrými mravy, aniž by bylo nutné konflikt s obecně vnímanými dobrými mravy zvlášť zkoumat a prokazovat. Sexistickou reklamu je na základě výše uvedené právní úpravy možné postihovat jako reklamu rozpornou s obecnými dobrými mravy. Část sexistických reklam může být natolik vulgárních a pracovat s natolik silným zásahem do práv, že ji lze shledat rozpornou s dobrými mravy. Pro shledání rozporu s dobrými mravy bude důležitá intenzita zásahu. Nebude stačit, pokud by bylo možné reklamu označit za nevkusnou<sup>38</sup> nebo nešťastně prezentovanou. Obdobně to platí též pro ohrožování mravnosti obecně nepřijatelným způsobem, které může být identifikováno jako zvláštní prvek reklamy v rozporu s dobrými mravy.

Sexistickou reklamu bude dále možné identifikovat jako reklamu obsahující prvek diskriminace. Co se rozumí diskriminací v reklamě a jak je třeba k pojmu diskriminace

<sup>38</sup> Viz např. rozsudek Nejvyššího správního soudu ze dne 15. října 2013, č. j. 1 As 46/2013 – 44, bod 42.

<sup>&</sup>lt;sup>36</sup>Tj. v zákoně o provozování rozhlasového a televizního vysílání a v zákoně o audiovizuálních mediálních službách na vyžádání.

<sup>&</sup>lt;sup>37</sup> Vyjdeme-li z nálezu Ústavního soudu sp. zn. II ÚS 249/97 ze dne 26. 2. 1998, "dobré mravy jsou souhrnem etických, obecně zachovávaných a uznávaných zásad, jejichž dodržování je mnohdy zajišťováno i právními normami tak, aby každé jednání bylo v souladu s obecnými morálními zásadami demokratické společnosti".

v reklamě přistupovat, je možné nalézt v rozhodovací praxi soudů, konkrétně v rozsudku Nejvyššího správního soudu ze dne 15. října 2013, č. j. 1 As 46/2013 – 44, který se věnoval reklamě diskriminující na základě etnicity. Konkrétně rozhodoval o tom, zda se reklamní agentura dopustila diskriminace, když se rozhodla zviditelnit server www.skoly.cz<sup>39</sup> tím, že se domluvila se zaměstnavatelem romských dělníků na tom, že při práci budou (se svým souhlasem) nosit žlutá trička s nápisem Měl jsem se líp učit! Na základě žaloby reklamní společnosti proti rozhodnutí správních orgánů o věci rozhodoval Městský soud v Praze, který došel k závěru, že k diskriminaci Romů nedošlo a dozorové orgány neoprávněně uložily pokutu. Rozsudek Městského soudu v Praze následně Nejvyšší správní soud zrušil a věc vrátil k dalšímu řízení.

Nejvyšší správní soud vyjevil, že při posuzování reklamy je třeba pracovat s tím, že reklama je specifickou formou svobody projevu, což implikuje, že k regulaci je nutné identifikovat vážné důvody. Při posuzování konkrétního případu "je třeba poměřovat a vyvažovat jednotlivé zájmy, kupř. zájem o zachování svobody projevu a zájem o ochranu určité skupiny či jednotlivce před tímto projevem,"<sup>40</sup> Nejvyšší správní soud dále uvádí, že "při zkoumání možného rozporu reklamy s dobrými mravy je třeba posuzovat, jak reklama jako celek působí na širokou veřejnost."<sup>41</sup> Toto platí pro posuzování rozporu s dobrými mravy obecně. Pokud ale reklama obsahuje prvek diskriminace, dostává se pod specifickou definici a platí. že "jakákoliv diskriminace z důvodu rasy, pohlaví nebo národnosti automaticky představuje rozpor s dobrými mravy."<sup>42</sup> Proto není v případě diskriminační reklamy rozhodující, jak působí na širokou veřejnost, neboť se nezkoumá obecný rozpor s dobrými mravy. Při podezření na diskriminaci se dále nedokazuje rozpor s dobrými mravy, ale zkoumá se naplnění znaků diskriminačního jednání. Zákon o regulaci reklamy neupravuje podrobnější definici pojmu diskriminace, Nejvyšší správní soud proto uvádí, že "při definování pojmu diskriminace je možné vyjít z antidiskriminačního  $zákona.$ "43

Potvrzení použitelnosti antidiskriminačního zákona jakožto obecného právního předpisu upravujícího zákaz diskriminace je důležité, neboť právní definice pojmu diskriminace kodifikovaná v tomto zákoně je poměrně široká

<sup>&</sup>lt;sup>39</sup> Viz obr. 14 v příslušné kapitole obrazové přílohy.

<sup>&</sup>lt;sup>40</sup> Viz rozsudek, bod 38.

<sup>&</sup>lt;sup>41</sup> Viz rozsudek, bod 34.

<sup>&</sup>lt;sup>42</sup> Viz rozsudek, bod 30.

<sup>&</sup>lt;sup>43</sup> Viz rozsudek, bod 46.

a obsahuje kromě diskriminace spočívající v rozlišování mezi příslušníky a příslušnicemi různých skupin osob také definici obtěžování a sexuálního obtěžování. Právě definice obtěžování a sexuálního obtěžování obsahuje prvky. které jsou i znaky sexistické reklamy. Sexistická reklama je v rozporu s právem, pokud (a současně právě proto, že) je obtěžující. Obtěžováním ve smyslu antidiskriminačního zákona je "nežádoucí chování, [...] jehož záměrem nebo důsledkem je snížení důstojnosti osoby a vytvoření zastrašujícího, nepřátelského, ponižujícího, pokořujícího nebo urážlivého prostředí."<sup>44</sup> Jedná se přitom o chování, které souvisí s některým zakázaným diskriminačním chováním. V sexistické reklamě se může objevit pohlaví, včetně charakteristik, které pod pohlaví spadají, jako je mateřství, otcovství, těhotenství a pohlavní identita. Kromě obtěžování přichází v úvahu i sexuální obtěžování, které má kromě výše uvedených znaků též "sexuální povahu". Sexistickou reklamu je též možné postihovat jako reklamu obsahující prvek pornografie,<sup>45</sup> násilí či motivu strachu.

Definice reklamy v rozporu s dobrými mravy i definice obtěžování jako typu diskriminace operuje s pojmem snížení lidské důstojnosti či snížení důstojnosti osob. Proto se na tomto místě budeme zabývat pojmem důstojnosti a situacemi, v nichž dochází k jejímu snížení. Jedná se o neurčitý pojem, jehož definici nenajdeme v žádném právním předpise. Náplň jeho obsahu je proto nutné hledat v jiných zdrojích.

Zmiňovaný rozsudek NSS k tomu uvádí, že "Pro posouzení snížení lidské důstojnosti jako hodnoty, kterou je třeba chránit, není nutné prokazovat postoj zúčastněných. [...] Práva na zachování lidské důstojnosti jako nezadatelného a nezcizitelného práva, se totiž nelze vzdát."<sup>46</sup> Nejvyšší správní soud přitom čerpá z ustálené judikatury Ústavního soudu, který vychází z díla Imanuela Kanta.<sup>47</sup> Další zdroje pro výklad pojmu důstojnosti lze nalézt v rozhodovací praxi Nejvyššího soudu Kanady, který se této problematice podrobně věnoval v rozsudcích týkajících se případů diskriminace.<sup>48</sup>

44 Ustanovení § 4 odst. 1 a 2 zákona č. 198/2009 Sb., o rovném zacházení a o právních prostředcích ochrany před diskriminací (antidiskriminační zákon), ve znění pozdějších předpisů. <sup>45</sup> Pro definici pornografie by bylo možné najít vodítka v nálezu Ústavního soudu IV. ÚS 606/03 ze dne 19.4. 2004, který se ovšem zabýval pojmem zakázané pornografie pro účely výkladu trestního zákona. Meze pro výskyt pornografie v reklamě, která se objevuje ve veřejném prostoru, by měly být užší.

<sup>46</sup> Viz rozsudek NSS z 15. října 2013, č. j. 1 As 46/2013 – 44.

<sup>47</sup> Konkrétně se pojmu důstojnosti věnuje Ústavní soud v nálezu ze dne 29. 2. 2008 sp. zn. II. ÚS 2268/07, bod 43, 44. Stejná východiska aplikuje Eliška Wágnerová ve svých odlišných stanoviscích k nálezům Ústavního soudu ze dne 4.5. 2005 sp. zn. Pl. ÚS 16/04 a nálezu Ústavního soudu ze dne 20. 5. 2008 sp. zn. Pl. ÚS 1/08.

<sup>48</sup> Viz rozsudky ve věcech Miron v. Trudel [1995] 2 SCR 418 na s. 489, Andrews v. Law Society of British Columbia (1989) 1 SCR 143 na s. 171, Egan v. Canada (1995) 2 SCR 513 na s. 545; Vriend v. Alberta (1998) 1 SCR 493 Citováno z S. Fredman. Antidiskriminační právo. [Přel. Tereza Kodičková]. Praha 2007, s. 16–18.

Podle výše uvedených zdrojů lze definovat a zobecnit následující prvky snížení důstojnosti osob:

- Jednotlivec je znevýhodněn a zatížen na základě uplatňování stereotypně předpokládaných charakteristik.
- Zacházení s člověkem jako s prostředkem k dosažení cíle, nikoliv jako s lidskou bytostí.
- Stigmatizace člověka jako příslušnice nebo příslušníka určité skupiny.
- Zacházení s příslušnicí nebo příslušníkem jako s méně hodnotným.
- Zacházení, na základě něhož má osoba důvod cítit se jako občan či občanka druhé kategorie.

V oblasti reklamy je nutné při hodnocení vnímat, že se jedná o veřejnou prezentaci, která může vést ke snížení důstojnosti všech příslušnic a příslušníků dotčené skupiny. Na základě výše uvedeného, především výkladu pojmu důstojnosti, lze dojít k závěru, že snížení důstojnosti představuje:

■ Používání osob, těla a jeho částí jako objektu k přilákání pozornosti,

Prezentování stereotypů o činnostech, vlastnostech a rolích, na základě nichž se ženy nebo muži jeví jako méně hodnotní.

Při posuzování, zda je reklama sexistická a v rozporu s právem, je možné aplikovat základní definici sexistické rek-Jamy, kterou je reklama, jež nerespektuje rovnost pohlaví, využívá těla jednoho pohlaví či zobrazuje muže nebo ženy urážlivým nebo degradujícím způsobem.<sup>49</sup> Takováto definice v sobě zahrnuje prvky obtěžujícího chování na základě pohlaví a jako taková je použitelná při posuzování případů sexistické reklamy, i přestože se v této formě v žádném českém právním předpisu nevyskytuje. Výkladem stávajících předpisů je totiž nutné dojít právě k takovéto definici zakázané sexistické reklamy.

# Výkon dozoru

Dozorovými orgány jsou na základě výše uvedených zákonů Rada pro rozhlasové a televizní vysílání, Státní ústav pro kontrolu léčiv. Ministerstvo zdravotnictví. Ústřední kontrolní a zkušební ústav zemědělský, Ústav pro státní kontrolu veterinárních biopreparátů a léčiv, Úřad pro ochranu osobních údajů a krajské živnostenské úřady. Tyto orgány

<sup>&</sup>lt;sup>49</sup>Tato definice zakázané sexistické reklamy vychází z norské právní úpravy v § 2 odst. 2 zákona o regulaci marketingu (The Marketing Control Act). Dostupné z http://www.forbrukerombudet.no/2009/06/11039810.0 [online, cit. 2015-5-27].

jsou oprávněny vyžadovat součinnost od zadavatele, zpracovatele a šiřitele reklamy, ukládat pořádkové pokuty, uložit zvláštní opatření a ukládat pokuty za správní delikty. Výše uvedeným dozorovým orgánům lze podat podnět. Z těchto dozorčích orgánů se v největší míře uplatní Rada pro rozhlasové a televizní vysílání, která se šíří televizí a rozhlasem a krajské živnostenské úřady pro reklamu ve formě letáků, plakátů, reklamu v tisku, jakož i reklamu šířenou po internetu.<sup>50</sup> Na základě těchto podnětů může orgán zahájit řízení z moci úřední.<sup>51</sup> V oblasti pracovní inzerce se uplatní též oblastní inspektoráty práce.

Orgány dozoru mohou nařídit odstranění nebo ukončení reklamy, která je v rozporu se zákonem, a určit k tomu přiměřenou lhůtu.<sup>52</sup> Dále mohou ukládat sankce za přestupky a správní delikty ve formě pokuty.<sup>53</sup> Pro sankcionování reklamy šířené televizí a rozhlasem se uplatní zvláštní postup. Jestliže provozovatel vysílání porušuje zákon, upozorní jej Rada pro rozhlasové a televizní vysílání na porušení zákona a stanoví mu lhůtu k nápravě.<sup>54</sup> Dojdeli ve stanovené lhůtě k nápravě, Rada sankci neuloží. Sankce může být uložena až při opakovaném typově shodném porušení zákona. K jednotlivým rozhodnutím Rady, jakožto kolektivního orgánu, mohou její členky a členové uveřejňovat disentní stanoviska, pokud s rozhodnutím nesouhlasí.

Rozhodnutí dozorových orgánů musí vyhovovat obecným požadavkům na rozhodování a především musí obsahovat relevantní odůvodnění vztahující se k případu včetně naznačení důvodů a kroků vedoucích k rozhodnutí ve věci. Argumenty uvedené v odůvodnění na sebe musí logicky navazovat a musí z nich být patrné, které skutečnosti byly pro posouzení věci rozhodující. Soudy se, včetně Nejvyššího správního soudu ve výše uvedeném rozsudku, opakovaně zabývaly otázkou používání posudků a znaleckých posudků jako podkladu pro rozhodování. V tomto ohledu je třeba uvést, že otázku, zda je reklama v rozporu s právem či zda je diskriminační, si musí správní orgán posoudit sám, neboť se jedná o otázku právní, nikoliv skutkovou.<sup>55</sup>

<sup>&</sup>lt;sup>50</sup>Ostatní dozorové orgány se uplatní ve specifických oblastech při zveřejňování reklamy na specifické produkty spadající do jejich působnosti.

<sup>&</sup>lt;sup>51</sup> Ustanovení § 42 zákona č. 500/2004 Sb., správní řád, ve znění pozdějších předpisů.

<sup>&</sup>lt;sup>52</sup> Jako tzv. zvláštní opatření dle § 7c odst. 1 zákona o regulaci reklamy.

<sup>&</sup>lt;sup>53</sup> Za zakázaný obsah reklamy v rozporu s § 2 odst. 3 zákona o regulaci reklamy mohou uložit pokutu až do výše 2 000 000 Kč.

<sup>54</sup> Ustanovení § 58 zákona o provozování rozhlasového a televizního vysílání.

<sup>&</sup>lt;sup>55</sup> Viz též rozsudek NSS z 15. října 2013, č. j. 1 As 46/2013 – 44, bod 97, 98.

Ze zahraničních zkušeností prezentovaných výše vyplývá, že systematický postih sexistické reklamy na základě definovaných kritérií pro její posuzování je možný, pokud se potírání sexistické reklamy věnuje speciální orgán, a to buď jako samostatné agendě, nebo jako zvláštní činnosti v rámci svých dalších působností. V České republice je dozor nad dodržováním pravidel platných pro reklamu svěřen hned několika orgánům, přičemž jako speciální orgán vystupuje pouze Rada pro rozhlasové a televizní vysílání. Ovšem i Rada se věnuje dalším činnostem a posuzování stížností na reklamu představuje pouze část její činnosti. Ostatní dozorové orgány se věnují dozoru nad dodržováním zákona o reklamě pouze jako okrajové agendě. V případě krajských živnostenských úřadů se současně jedná o decentralizované orgány státní správy, které operují pouze na určitém území. V tomto systému je důležité věnovat pozornost sjednocování praxe. Jednou z možností, jak by bylo možné obtíže se sjednocováním praxe překlenout, by bylo metodické vedení nadřízených orgánů, které by měly postupovat společně. Konkrétně se jedná především o Ministerstvo průmyslu a obchodu a Ministerstvo kultury. Metodika by se měla věnovat posuzování reklamy jako sexistické, ale i způsobům zahajování řízení z moci úřední včetně např. pravidelného vykonávání monitoringu reklamy – plošně či na daném území. Postup proti reklamě by měl být rychlý, aby protiprávní reklama byla přístupná co nejkratší dobu

a aby byla, po rozhodnutí o její protiprávnosti, co nejrychleji stažena z veřejného prostoru.

# Jak postupovat při posuzování reklamy

V současné době nedochází k systematickému sankcionování sexistické reklamy, jakožto reklamy v rozporu s dobrými mravy. A to i přesto, že pro její postih existuje zákonný podklad i kompetentní orgány. Následující test se snaží přehledně naznačit, které prvky vyskytující se v reklamě mohou vzbudit podezření, že se může jednat o zakázanou sexistickou reklamu. Kromě rozporu s obecně vnímanými dobrými mravy zahrnuje jednotlivé prvky, na základě kterých lze reklamu shledat jako obtěžující, snižující důstojnost či jinak diskriminační, případně též ohrožující obecnou mravnost, obsahující prvky pornografie, násilí a využívání motivu strachu.

- 1. Reklama je v rozporu s dobrými mravy, pokud obsahuje motivy, které se příčí citu pro dobré mravy většiny společnosti.
- 2. Reklamu není možné posoudit jako rozpornou s obecnými dobrými mravy, ale obsahuje:
	- a. Nahotu:
		- i. Nahé tělo je bez vztahu k produktu, je pouze objektem k přilákání pozornosti  $\rightarrow$  existuje vysoká

pravděpodobnost, že je reklama v rozporu se zákonem.

- ii. Ve vztahu k produktu:
	- 1. Reklama ukazuje běžné situace (nanášení sprchového gelu/tělového mléka na nahé tělo, prezentace plavek/spodního prádla)  $\rightarrow$  reklama není v rozporu se zákonem.
	- 2. Reklama ukazuje tělo ve vyzývavé pozici jako objekt touhy (např. při prezentaci plavek/spodního  $prádla) \rightarrow$  existuje vysoká pravděpodobnost, že je reklama v rozporu se zákonem.
- iii. Jedná-li se o reklamu na erotické zboží a služby:
	- 1. Vyobrazení představuje ženu nebo muže v pasivní podřízené pozici, pouze jako objekt určený k použití  $\rightarrow$  existuie vysoká pravděpodobnost. že je reklama v rozporu se zákonem.
- b. Reklama obsahuje stereotypní zobrazení:
	- i. Ženy a muži jsou zobrazeni v odlišných rolích bez zjevných či negativních konotací  $\rightarrow$  reklama není v rozporu se zákonem.
	- ii. Ženy a muži jsou zobrazeni v odlišných rolích, které je možné vnímat jako stereotypní, přičemž se společnost od takovéhoto rozdělení rolí distancuje, resp. stereotypní rozdělení rolí nemá oporu ve statistických datech o skutečnosti → existuje

vysoká pravděpodobnost, že je reklama v rozporu se zákonem.

- iii. Ženy nebo muži jsou zobrazeni ponižujícím způsobem, který evokuje jejich neschopnost, podřízenost, pasivitu, možnost libovolného nakládání nebo naopak povrchnost, vychytralost, hašteřivost. U mužů neempatičnost, neschopnost řešit problémy, sklon k násilí → existuje vysoká pravděpodobnost, že je reklama v rozporu se zákonem.
- c. Reklama obsahuje sexuální scénu nebo její náznak:
	- i. Sexuální scéna, resp. její náznak je použita jako běžná součást partnerského života způsobem, který není vulgární → reklama není v rozporu se zákonem.
	- ii. Sexuální scéna je použita v nevhodných souvislostech, ve vztahu k zaměstnání a k přijímání do zaměstnání, jako nereálný příslib sexuálního zážitku při využití určité služby nebo pořízení zboží, zdůrazňující potenci jako nepostradatelnou kvalitu, apod.  $\rightarrow$  existuje vysoká pravděpodobnost, že je reklama v rozporu se zákonem.
	- iii. Sexuální scéna, resp. její náznak je zobrazen způsobem, který zdůrazňuje vztah nadřízenosti  $a$ podřízenosti  $\rightarrow$  existuje vysoká pravděpodobnost, že je reklama v rozporu se zákonem.
- d. Reklama obsahuje dvojsmyslný text:
	- i. Text má negativní konotace ve vztahu k ženám nebo mužům a může být vnímán jako ponižující či dehonestuiící ve vztahu k určité skupině osob → existuje vysoká pravděpodobnost, že je reklama v rozporu se zákonem.
	- ii. Text sám o sobě není možné považovat za dehonestující ve vztahu k určité skupině osob.
		- 1. Text doprovází vyobrazení, v souvislosti s nímž je možné celek považovat za urážlivý či jinak ponižující důstojnost osob → existuje vysoká pravděpodobnost, že je reklama v rozporu se zákonem
- e. Reklama obsahuje prvky násilí nebo prvky, které je možné vnímat jako zlehčující násilí → existuje vysoká pravděpodobnost, že je reklama v rozporu se zákonem.

Naznačený test je pouze orientační. Má ukázat, v jakých případech by se měly dozorové orgány reklamou zabývat. V jednotlivých případech přitom musí posuzovat konkrétní okolnosti. Prvky a kroky použité v testu naznačují naplnění některých prvků z definice reklamy, jež je v rozporu s dobrými mravy či reklamy diskriminační. Při kvalifikaci a hodnocení jednotlivých případů je přitom nutné vrátit se k legálním definicím a zkoumat naplnění jednot-

livých prvků. Ve většině případů se bude jednat o aplikaci definice obtěžování jako formy diskriminace či zkoumání zásahu do důstojnosti. Některá reklamní zobrazení v praxi budou naplňovat současně několik znaků, které by vedly k její protiprávnosti. Tuto skutečnost bude třeba zohlednit při udělování sankce. V jiných případech mohou splňovat některý z diskriminačních znaků, ale celkově nemusí představovat natolik intenzivní zásah, že by bylo nutné shledat rozpor s právem. V procesu rozhodování o tom, zda se reklama příčí dobrým mravům, resp. zda je diskriminační, a je proto v rozporu se zákonem, je třeba zvažovat různé souvislosti a okolnosti případu. Obecně "přitěžujícími" okolnostmi je kumulace více diskriminačních důvodů, vulgarita, rozsah reklamní kampaně, intenzita zásahu do důstojnosti osob, dopad na děti či různé skupiny spotřebitelek a spotřebitelů obecně a způsob, jakým je reklama šířena. Jako obecně "polehčující" by bylo možné vnímat snahu o narušení stereotypů a předsudků. Uplatnění humoru a nadsázky naopak míru odpovědnosti za protiprávní reklamu obecně nesnižuje.

### Samoregulace v oblasti reklamy

Jako orgán prosazování samoregulace reklamy působí v České republice Rada pro reklamu, která byla zřízena zadavateli, agenturami a médii. Hlavním cílem Rady pro reklamu je "Zajišťovat a prosazovat na území České republiky čestnou, legální, pravdivou a decentní reklamu."<sup>56</sup> K tomu slouží kodifikace pravidel v Kodexu reklamy. Všichni členové Rady pro reklamu se zavázali respektovat Kodex reklamy. Kontrolu dodržování kodexu vykonává přímo veřejnost prostřednictvím stížností podávaných Radě. Rada následně vydává rozhodnutí, která mají formu doporučení.

Z předchozího textu, který pojednává o situaci na Slovensku a v Rakousku, vyplývá, že míra a způsob postihování sexistické reklamy nástroji samoregulace závisí na aktivitě samoregulačního orgánu. Aby měla samoregulace smysl. je třeba, aby uplatňovala pravidla, která jsou přísnější než pravidla stanovená zákonem. Jakým způsobem se tedy Kodex reklamy vyjadřuje k sexistické reklamě?

Podle bodu 3.2 I. kapitoly Kodexu musí být reklama "Slušná, čestná a pravdivá. Musí být vytvářena s vědomím odpovědnosti vůči spotřebiteli i společnosti." Tyto požadavky jsou dále rozpracovány v II. kapitole Kodexu. Podle bodu 1.1: "Reklama nesmí obsahovat tvrzení a vizuální prezentace, které by porušovaly hrubým způsobem normy slušnosti a mravnosti obecně přijímané těmi, u nichž je pravděpodobné, že je reklama zasáhne. Zejména prezentace lidského těla musí být uskutečňována s plným zvážením jejího dopadu na všechny typy čtenářů a diváků. Porušení Kodexu budou posuzována

s ohledem na celkový kontext, vztah reklamy k produktu, zvolenou cílovou skupinu a použitá média." Pokud toto ustanovení srovnáme s úpravou v zákoně o regulaci reklamy, je možné dojít k závěru, že dopadá na reklamu, která je v rozporu s dobrými mravy obecně. Kodex nezapovídá reklamu, která má diskriminační charakter a snižuje lidskou důstojnost jako zvláštní typ nepřípustné reklamy, protože takovouto reklamu z povahy věci nelze posuzovat podle mínění většinové společnosti. Její zákaz směřuje k ochraně menšin, proti kterým ve většinové společnosti existuje řada předsudků. V tomto ohledu úprava v Kodexu není přísnější než úprava zákonná, ale vyznačuje se naopak větší mírou benevolence k používání předsudků a stereotypů v reklamě.

K tomu, aby samoregulace reklamy ve vztahu k sexistické reklamě v České republice smysluplně fungovala, by bylo nutné, aby se změnil Kodex reklamy a zavedl jako nežádoucí formu tu reklamu, která narušuje rovnost žen a mužů, nevhodně prezentuje lidské tělo, či zobrazuje ženy nebo muže degradujícím způsobem, aniž by se zkoumalo, zda narušuje normy slušnosti a mravnosti většinové společnosti. Kvůli odlišnému postavení žen a mužů v sociální struktuře je totiž vysoce pravděpodobné, že sexistická reklama normy většiny překračovat nebude.

<sup>&</sup>lt;sup>56</sup> Viz profil Rady pro reklamu. Dostupné z http://www.rpr.cz/cz/profil.php [online, cit. 2015-5-27].

### Poslední kapka ide do textilu<sup>57</sup>

Reklama zobrazuje nahé mužské tělo v reklamě na bytový textil. Textil je naaranžovaný tak, že působí, jako by přikrýval ztopořený penis. Zobrazení je doplněno sloganem "Poslední kapka ide do textilu", který má s nabízeným produktem společné pouze slovo textil. Spojení vyobrazení se sloganem, který odkazuje k "pánským vtipům", jenž se běžně veřejně neprezentují, působí vulgárně a představuje obscénnost prezentovanou na veřejnosti. Z těchto důvodů by měla být reklama shledána v rozporu s obecně vnímanými dobrými mravy a označena jako protiprávní.

### Madame Mégane d'Espac, rozvedená, 51 let ... neboite se oietých vozů od nás<sup>58</sup>

Reklama zobrazuje ženu vyššího věku, ale stále atraktivní, ve spodním prádle bez souvislosti s nabízeným zbožím, kterým jsou ojeté automobily. Reklama je doplněna informacemi, že se jedná o rozvedenou ženu ve věku 51 let, její jméno je přitom odvozeno od názvu značky automobilu. Starší žena je v tomto případě přirovnávána k ojetému automobilu, který je ale stále zachovalý a připravený k novému použití. Přirovnání ženy k věci, kterou je možné použít, je urážlivé a zasahuje do její důstojnosti. Přirovnání ženy vyššího věku k ojetému automobilu je přitom možné shledat rozporným s obecně vnímanými dobrými mravy. V tomto případě je možné shledat i další prvky včetně zásahu do lidské důstojnosti. Tyto skutečnosti by měly hrát roli při ukládání sankce a představovat "přitěžující" okolnosti.

<sup>&</sup>lt;sup>57</sup> Viz obr. 15 v příslušné kapitole obrazové přílohy. <sup>58</sup> Viz obr. 16 v příslušné kapitole obrazové přílohy.

### Potřebuiete píchnout?59

Reklama zobrazuje nahou ženu, která má působit jako lákadlo k využití konsolidace úvěrů a půjček. Zobrazení není nemístně vulgární, proto nenaplní požadavky rozporu s obecnými dobrými mravy. Podle výše naznačeného testu se dostáváme od zkoumání bodu jedna k bodu 2. Nahá žena je zobrazena bez jakékoliv souvislosti s předmětem reklamy. Takovéto použití ženského těla je ponižující, žena je degradována pouze na objekt použitý za účelem přilákání zákazníků, což zasahuje do lidské důstojnosti. V souvislosti s dvoismyslným sloganem "Potřebujete píchnout" je ještě umocněno dehonestující zobrazení ženy pouze jako objektu k volnému použití. Ačkoliv inzerovaný produkt sám může být službou nabízenou spotřebitelům i spotřebitelkám, tato reklama evidentně cílí na mužskou klientelu, čímž je též snižována důstojnost potenciálních zákaznic jako méně hodnotných. Z těchto důvodů se jedná o diskriminační reklamu. která vykazuje známky zásahu do důstojnosti. Proto by měla být označena za protiprávní.

### Šperky neisou hřích. Simona Krainová<sup>60</sup>

Reklama na šperky zobrazuje polonahou modelku Simonu Krainovou. Vzhledem k obecné toleranci k zobrazované nahotě se nejedná o reklamu v rozporu s obecnými dobrými mravy. Proto je nutné zkoumat jednotlivá kritéria uvedená pod bodem 2 výše uvedeného testu. V reklamě je použito nahé tělo, souvislost těla se šperky je přitom dána pouze tím, že se šperky nosí na těle. V tomto případě je ovšem tělo použito k upoutání pozornosti a je odhaleno více, než je pro účely nošení šperků vhodné. Současně je modelka nafocena s rukama na ňadrech a se vzrušeným výrazem v obličeji. Toto jsou skutečnosti, které překračují meze použití ženy jako subjektu nosícího šperky. Jedná se spíše o zobrazení ženy jako objektu touhy, který je pouze ozdoben šperky, což vede k zásahu do důstojnosti. Použití sloganu "Šperky nejsou hřích" působí v této souvislosti dvoismyslně (jako by žena sama o sobě naopak hřích představovala). Prezentace Simony Krainové včetně vlastnoručního podpisu v tomto případě neznamená, že zásah do důstojnosti je menší, neboť je zde výslovně vyjádřen souhlas s takovouto prezentací. Jak bylo uvedeno výše, práva na důstojnost se nelze vzdát. Proto se jedná o reklamu zasahující do důstojnosti a jako taková by měla být shledána v rozporu s právem.

<sup>&</sup>lt;sup>59</sup> Viz obr. 17 v příslušné kapitole obrazové přílohy. <sup>60</sup>Viz obr. 18 v příslušné kapitole obrazové přílohy.

### Oblečení Kalup<sup>61</sup>

Reklama zobrazuje nahou ženu s motorkářskou helmou na hlavě, která klečí a na zádech má položenou skleněnou desku. Jako celek má představovat konferenční stolek. Vzhledem k vysoké toleranci společnosti k nahotě na veřejnosti se nebude jednat o reklamu v rozporu s všeobecnými dobrými mravy. Přejdeme-li ke zkoumání dalšího bodu, v reklamě je zobrazeno nahé ženské tělo. Nabízeným produktem je v tomto případě oblečení pro motorkáře. Oblečení je přitom specifické tím, že pracuje s fetišistickými prvky. Zřejmě z toho důvodu zvolila značka pro svou prezentaci ženu v pozici objektu, doplňku v domácnosti. Protože ale žena není zobrazena jako subjekt, který prezentuje samotnou módu, je degradována na pouhý objekt. Ani fetišistický nádech prezentované módy přitom nezakládá souvislost nahoty s nabízeným produktem. Žena je přitom zobrazena ve zvlášť ponižující pozici jako kus nábytku. Nadto je ještě odosobněna tím, že jí obličej a hlavu zakrývá motorkářská helma. Tyto skutečnosti jsou degradující vůči ženám a představují značný zásah do důstojnosti. Pokud jde o další souvislosti, reklama byla přístupná pouze na stránkách značky. V mezidobí se ale i díky protestům proti její formě všeobecně rozšířila. Jako "polehčující" okolnost tak již nelze pracovat se skutečností, že byla přístupná pouze úzkému okruhu osob. Díky jejímu rozšíření naopak značka parazituje na tom, že prezentuje ženu ponižujícím způsobem. S ohledem na výše uvedené skutečnosti a na intenzitu zásahu do důstojnosti, který je v reklamě obsažen, by měla být reklama shledána protiprávní pro rozpor s dobrými mravy.

#### Optimální půička<sup>62</sup>

Reklama Komerční banky informuje o možnosti sloučení půjček. V reklamním spotu vysílaném v televizi, jsou půjčky u jiných bank zpodobněny jako atraktivní ženy, které však svým chováním, resp. tím, co říkají, pouze obtěžují gentlemana, který se chystá opustit dům. Děj končí tím, že gentleman požádá komorníka o "úklid" a namísto tří hašteřivých nespokojených dam se objeví sympatický mladík, který nabízí lepší smlouvu. Personifikace nabízených produktů obecně není problém. Nicméně tato reklama pracuje současně se stereotypy o ženách a mužích, které jsou k ženám výrazně méně přátelské. Zobrazení tří žen v reklamě ve srovnání s třemi muži je ve vztahu k ženám velmi dehonestující. Tato reklama obsahuje prvky obtěžování založeného na pohlaví. Konkrétně důsledek tohoto typu zobrazení, kterým je snížení důstojnosti ve formě prezentování negativních stereotvpů o ženách a vytvoření nepřátelského a urážlivého prostředí. V momentu "odklizení" tří žen je možné též spatřovat vytvoření zastrašujícího prostředí a projev násilí.

<sup>&</sup>lt;sup>61</sup> Viz obr. 19 v příslušné kapitole obrazové přílohy. <sup>62</sup> Viz obr. 20 v příslušné kapitole obrazové přílohy.

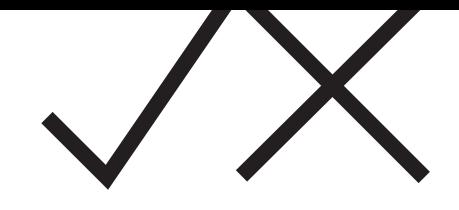

# POUŽITÁ I ITERATURA A ZDROJE

- Baslarová I., Jahodová D. (eds.) Jak na sexistickou reklamu. Manuál pro posuzování sexistické reklamy. Praha 2015.
- Bobek M., Boučková P., Kühn Z. (eds.) Rovnost a diskriminace. Praha 2007.
- Fredman S. Antidiskriminační právo. Přeložila Tereza Kodičková, Praha 2007.
- Jäger P., Molek P. Svoboda projevu. Demokracie, rovnost a syoboda slova. Praha 2007.
- Fuksová Z. Úprava sexistické reklamy v rakouském právním řádu. Březen 2015, nepublikováno.
- Horinová B. Úprava diskriminující reklamy v norském právním řádu. Říjen 2014, nepublikováno.
- Rajčáková E. "Čo ešte áno a čo už rozhodne nie!" příspěvek odpřednášený na konferenci Jak posuzovat sexistickou reklamu, dne 22. ledna 2015, Kancelář veřejného ochránce práv, Brno.
- Guidelines on Sexist Advertising. The consumer ombudsman. 2009. Dostupné z http://www.forbrukerombudet. no/asset/3605/1/3605 1.pdf [online, cit. 2015-1-13].
- Internetové stránky norské Rady pro reklamu. Dostupné z http://www.markedsradet.no/xp/pub/hoved/forside/498750 [online, cit. 2015-1-13].
- Internetové stránky norského Úřadu ombudsmana pro ochranu spotřebitelů. Dostupné z www.forbrukerombudet.no [online, cit. 2015-1-13].
- Internetové stránky Rady pre reklamu. Dostupné z http://www.rpr.sk/ [online, cit. 2015-1-13].
- Internetové stránky Rady pro reklamu. Dostupné z www.rpr.cz [online, cit. 2015-1-13].
- Internetové stránky Rakouské rady pro reklamu. Dostupné z www.werberat.at [online, cit. 2015-1-13].
- Internetové stránky Rekalmní watchgroup Vídeň. Dostupné z www.werbewatchgroup-wien.at [online, cit. 2015- $1 - 13$ ].

Příklady reklam, v jejichž případě byl vydán pozitivní nález slovenské Rady pre reklamu (tj. doporučení ke stažení reklamy).

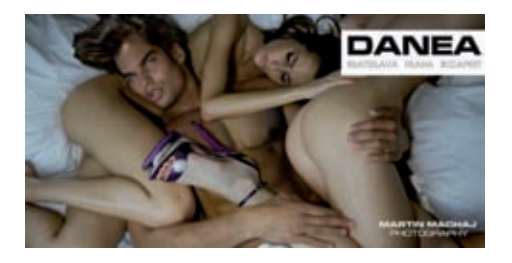

### 0<sub>br.</sub> č. 1

Zdroj: http://medialne.etrend.sk/ [cit. 2015-5-26] Reklama na obuv. Pozitivní nález byl odůvodněný nesouvislostí s produktem a porušením všeobecných norem mravnosti a slušnosti.

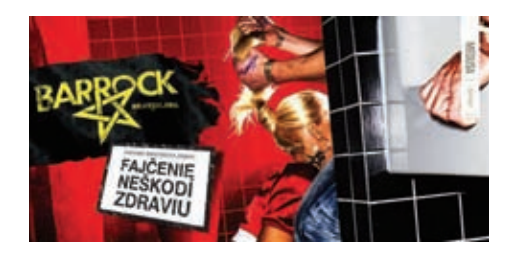

### 0br. č. 2

Zdroj: http://www.etrend.sk/ [cit. 2015-5-26] Reklama na klub. Pozitivní nález byl odůvodněný porušením všeobecných norem mravnosti a slušnosti.

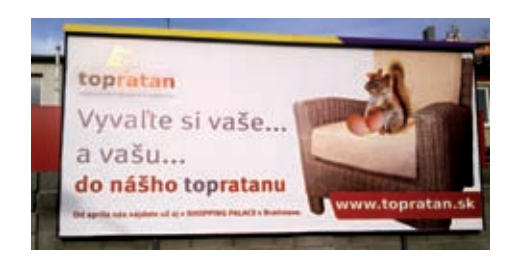

### 0<sub>br</sub> č. 3

Zdroj: http://www.rpr.sk/ [cit. 2015-5-26] Pozitivní nález, který Rada odůvodnila nevhodným použitím vulgarity a dvojsmyslů.

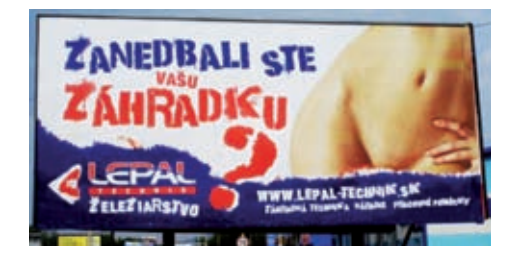

## **Obr. č. 4**

Zdroj: http://medialne.etrend.sk/ [cit. 2015-5-26] Pozitivní nález, který Rada odůvodnila nevhodným použitím vulgarity a dvojsmyslů.

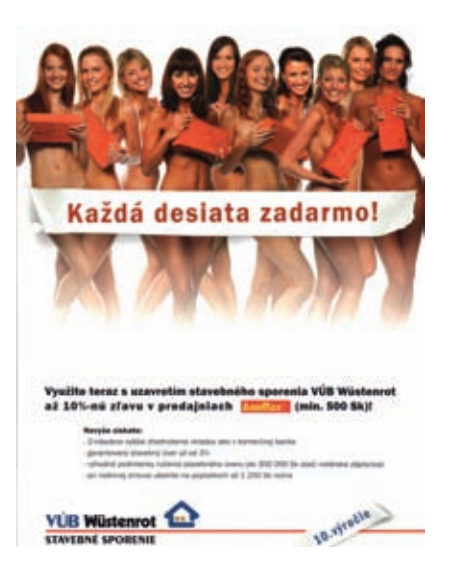

#### 0br. č. 5

Zdroj: http://www.ver.sk/ [cit. 2015-5-26] Toto zobrazení bylo kvalifikováno jako degradace a dehonestace žen.

Příklad reklamy, po jejímž zhodnocení Rada pre reklamu vydala negativní nález.

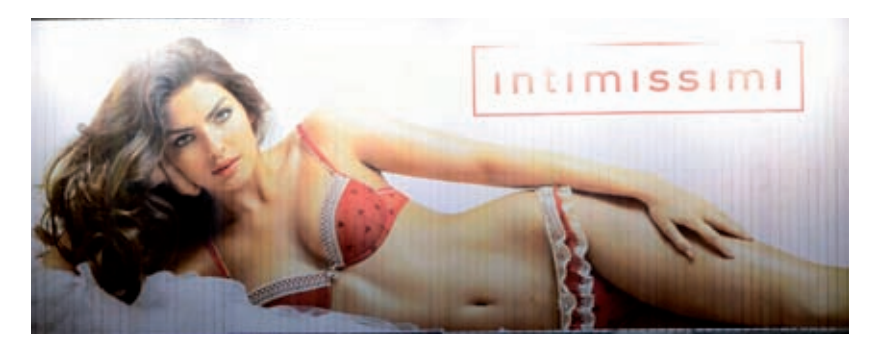

## Obr. č. 6

Zdroj: https://www.flickr.com/ [cit. 2015-5-26] Rada rozhodla, že použití odhaleného těla v kontextu nabízení spodního prádla je přípustné. Vybrané případy řešené Reklamní watchgroup města Vídeň

# Vybrané případy řešené Reklamní watchgroup města Vídeň

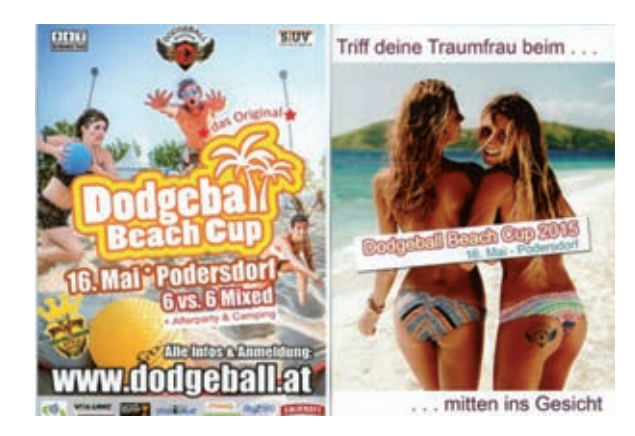

0br. č. 7 Stížnost č. 644 z 7. března 2015 Zdroj: http://www.werbewatchgroup-wien.at/ [cit. 2015-5-26]

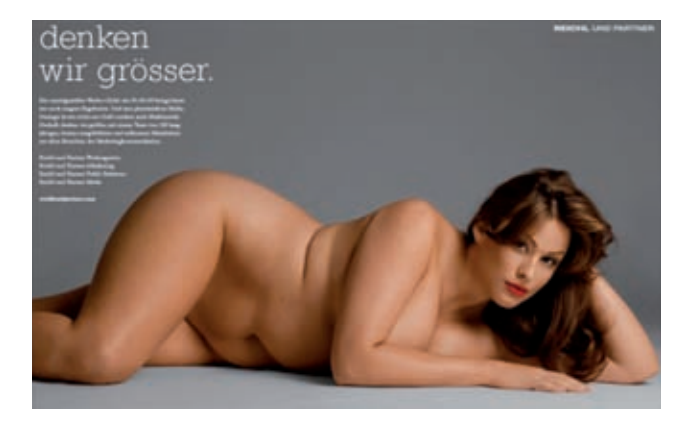

**Obr. č. 8** Stížnost č. 643 z 28. února 2015 Zdroj: http://www.werbewatchgroup-wien.at/ [cit. 2015-5-26]

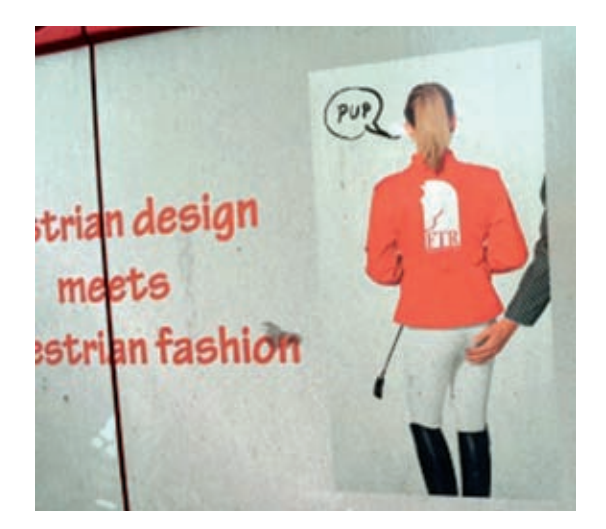

Obr. č. 9 Stížnost č. 632 z 9. ledna 2015 Zdroj: http://www.werbewatchgroup-wien.at/ [cit. 2015-5-26]

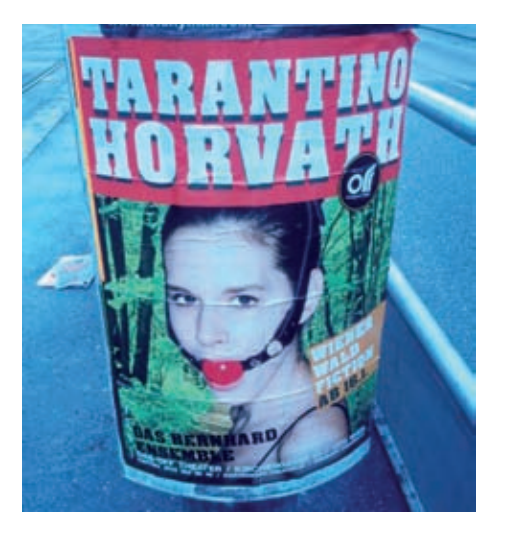

Obr. č. 10 Stížnost č. 492 z 29. ledna 2014 Zdroj: http://www.werbewatchgroup-wien.at/ [cit. 2015-5-26]

# Negativní a pozitivní příklady zmiňované Reklamní watchgroup Vídeň

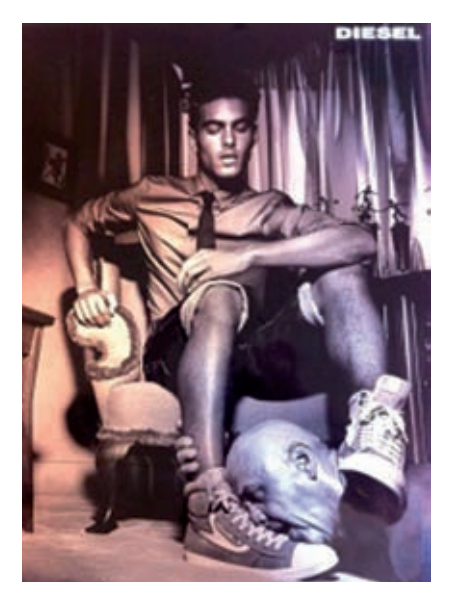

0br. č. 11 Negativní: Diesel Zdroj: http://www.werbewatchgroup-wien.at/ [cit. 2015-5-26]

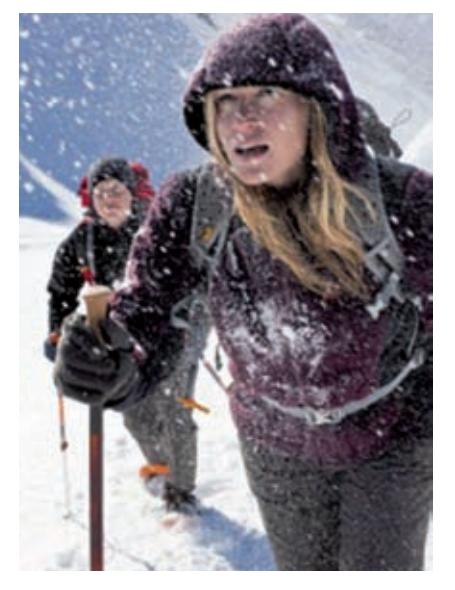

Obr. č. 12 Pozitivní: Jack Wolfskin Zdroj: http://www.werbewatchgroup-wien.at/ [cit. 2015-5-26]

# Vyobrazení vztahující se k norskému rozhodnutí MR č. 16/2002 - OBOS

Attractive and well maintained includes new futcomes and cars access **Chonos-real estate** 

Obr. č. 13 Zdroj: http://www.advertolog.com/ [cit. 2015-5-26]

Vyobrazení vztahující se k rozsudku Nejvyššího správního soudu ze dne 15. října 2013, č. j. 1 As 46/2013 - 44

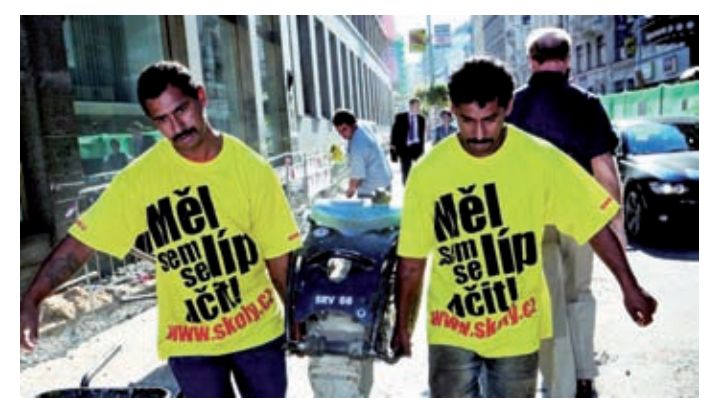

0br. č. 14 Zdroj: http://www.reflex.cz/ [cit 2015-5-27]

# Příklady českých reklam a jejich hodnocení

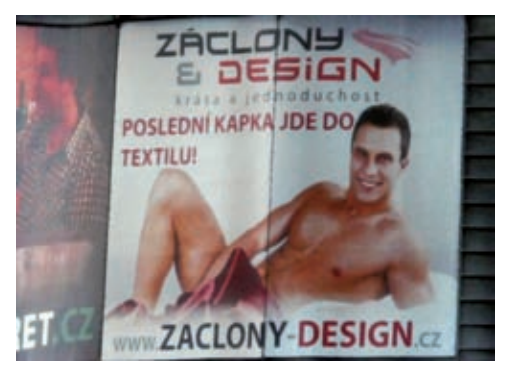

Obr. č. 15 Zdroj: http://zenskaprava.cz/ [cit 2015-5-28]

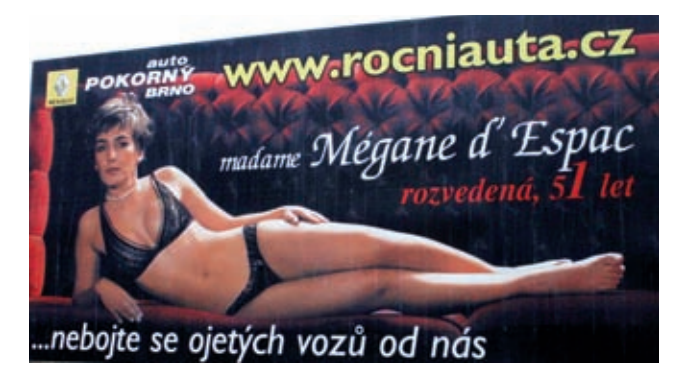

Obr. č. 16 Zdroj: http://www.lidovky.cz/ [cit 2015-5-28]

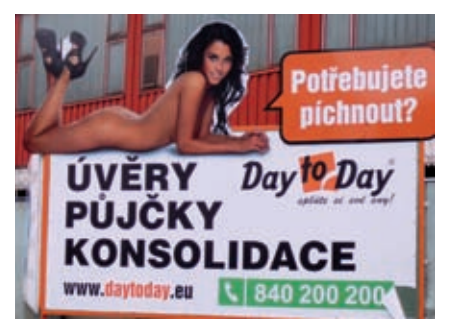

0br. č. 17 Zdroj: http://www.markething.cz/ [cit 2015-5-28]

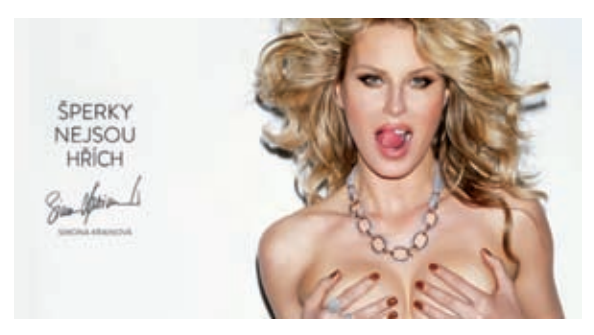

**Obr.** č. 18 Zdroj: http://blog.q-studio.cz/ [cit 2015-5-28]

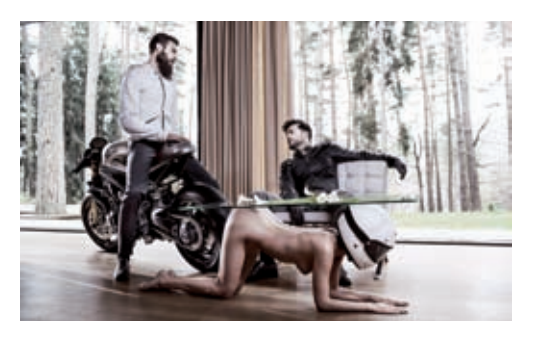

Obr. č. 19 Zdroj: http://kalup.com/ [cit 2015-5-28]

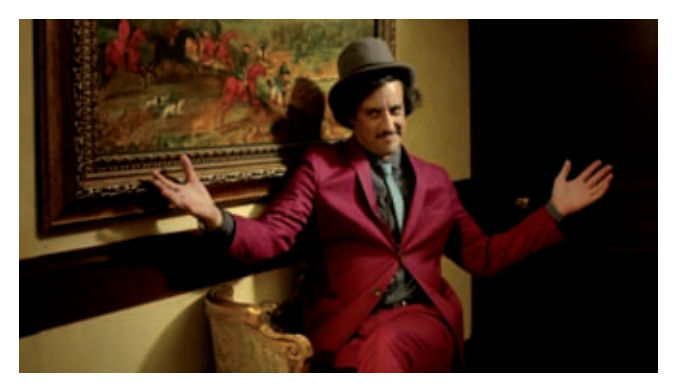

Obr. č. 20 Zdroj: http://www.mediaguru.cz/ [cit. 2005-5-28]

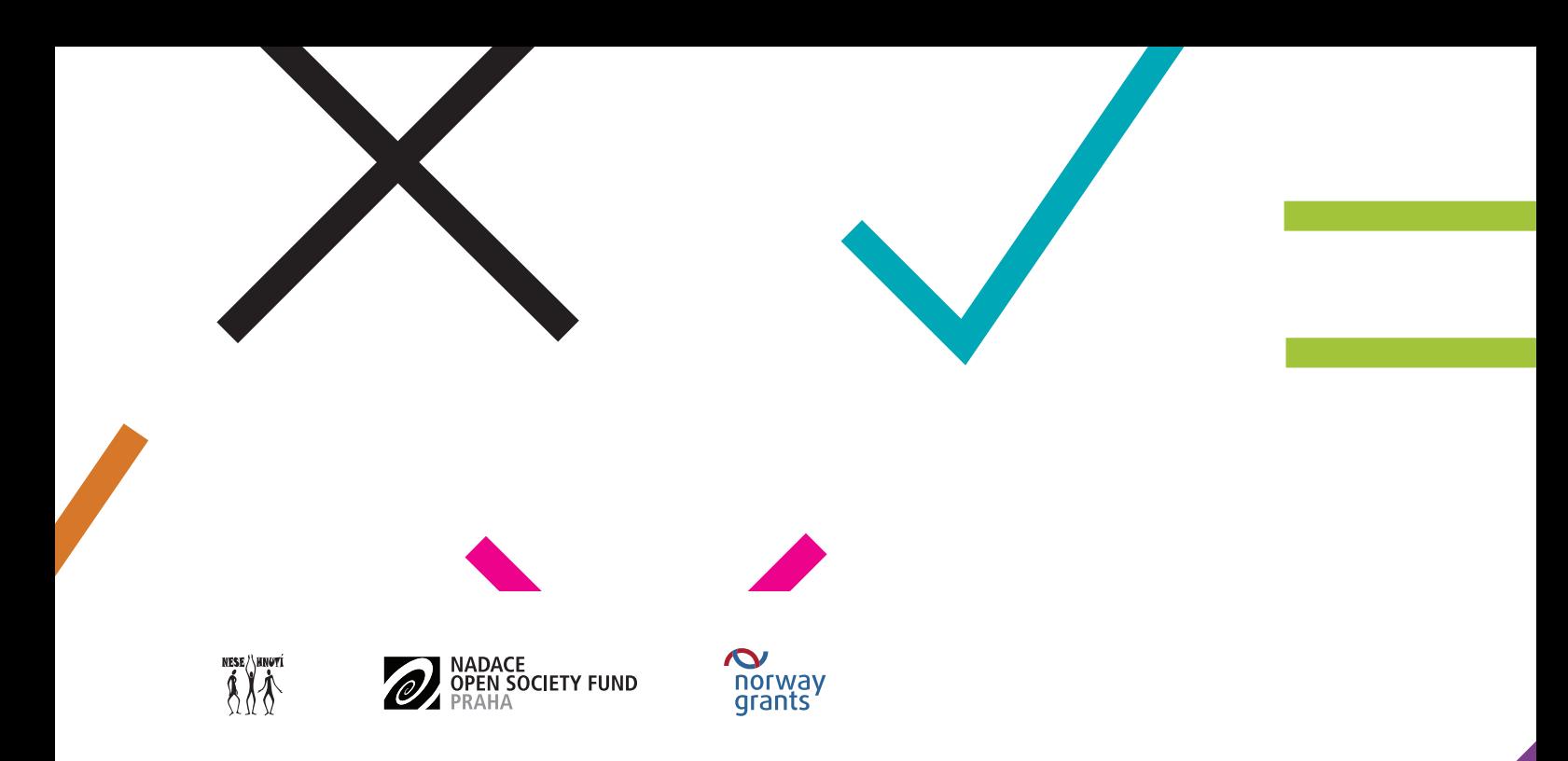

# ISBN 978-80-87217-16-0

Publikace byla vydána v rámci projektu "Systémová změna v diskriminačním zobrazování žen a mužů v reklamě". Projekt podpořila Nadace Open Society Fund Praha z programu Dejme (že)nám šanci, který je financován z Norských fondů.

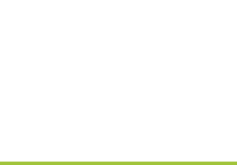

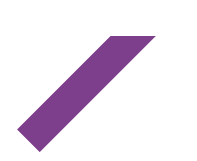